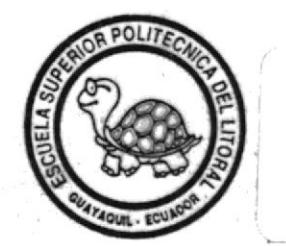

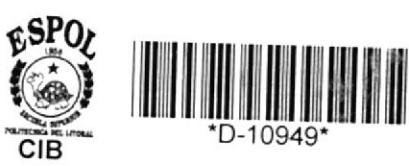

 $005.1$ 

¿7.?6

# ESCUELA SUPERIOR POLITECNICA DEL LITORAL Facultad de Ingeniería en Electricidad

"REDISEÑO E INSTALACION DEL CENTRO DE COMPU-TO EN EL BANCO DE LA CIUDAD DE GUAYAQUIL"

> INFORME TECNICO Previo a la obtención del Título de: INGENIERO EN ELECTRICIDAD Especializacion: ELECTRONICA

> > Presentado por: Arturo Condo T.

Guayaquil - Ecuador 1.99z

# AGRADECIMIENTO

a

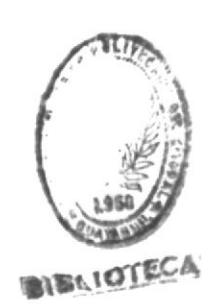

AI ING. SIXTO GARCIA Director de este Informe Técnico . por su apoyo en la realización de este trabajo.

A todos los que integran el Grupo Tecnológico MAINT-INTELNET por su soporte a este trabajo y su colaboración con d autor.

# DEDICATORIA

**A MIS PADRES A MIS HERMANOS** A MIS AMIGOS

# TRIBUNAL DE GRADO

Ing. Hernán Gutié te 1'

X

me Puente mbro Principal

lng. Sixto Garcfa Director del Informe

# DECLARACION EXPRESA

"La responsabilidad por los hechos, ideas y doctrinas expuestos en este informe técnico, me corresponden exclusivamente; y, el patrimonio intelectual de la misma, a la ESCUELA SUPERIOR POLITECNICA OEL LITORAL".

(Reglamento de Exámenes y Tftulos profesionales de la ESPOL).

. . . . . . . . . Arturo Condo Tamayo

#### RESUMEN

Una entidad bancaria de esta ciudad decidió reconfigurar su centro de cómputo. Dicho centro daba soporte a un ambiente de producción y a otro de desarrollo con computadores centrales marca IBM 4381 y 4361 respectivamente. Ante el incremento de sus requerimientos de desarrollo y ante la imperiosa necesidad de contar con un respaldo absoluto para su ambiente de producción se opta por cambiar su computador 4361 por otro 4381 de similares características y montar en él ambiente de desarrollo, satisfaciendo asi sus requerimientos y contando con un  $e^{ + \frac{1}{2} \cdot \frac{1}{2} \cdot \$ respaldo total para su computador de producción. Además decide incrementar su capacidad instalada de almacenamiento en disco.

Era indispensable una reorganización de su configuración de dispositivos de entrada/salida por lo que se procedió al rediseño del centro de cómputo. Se trabajó en un configuración simétrica para el ambiente de dispositivos de almacenamiento de acceso directo que provea un alto rendimiento y un respaldo total. En lo que se refiere a los demás dispositivos periféricos se diseñó su configuración teniendo como objetivo una real flexibilidad en su uso y las mejores condiciones de respaldo, optando por la utilización de una unidad de conmutación de dispositivos de canal En el aspecto físico se realizó un estudio de carga tanto eléctrica, como de peso y de calor disipado para verificar que las condiciones de operación del centro de có sean óptimas según las especificaciones del fabricante. Por último se realizó la instalación final de todos los equipos según las nuevas configuraciones física y lógica.

# INDICE GENERAL

 $\sim 10^{-11}$ 

 $\alpha$ 

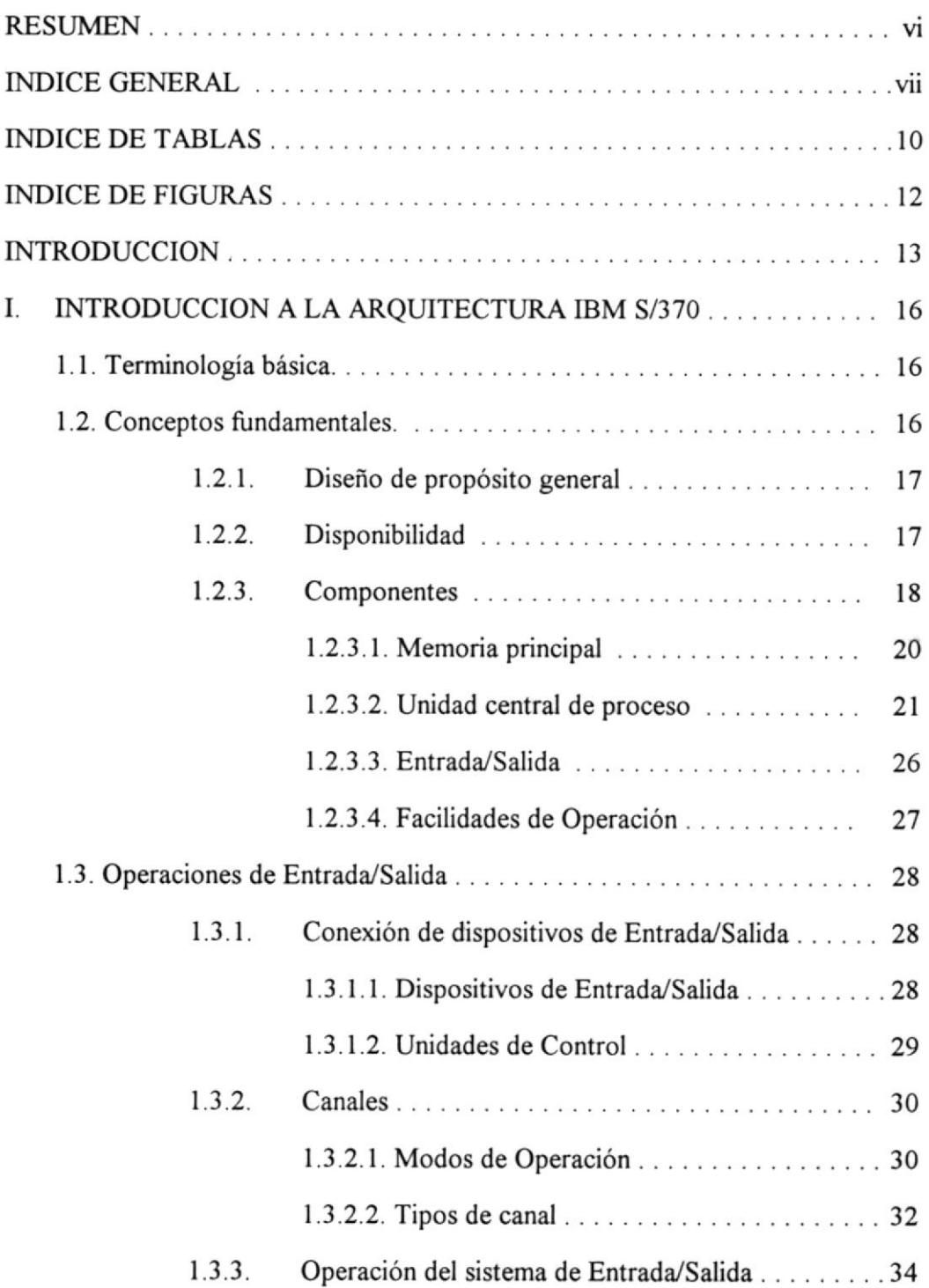

 $\alpha = 0.5$  .

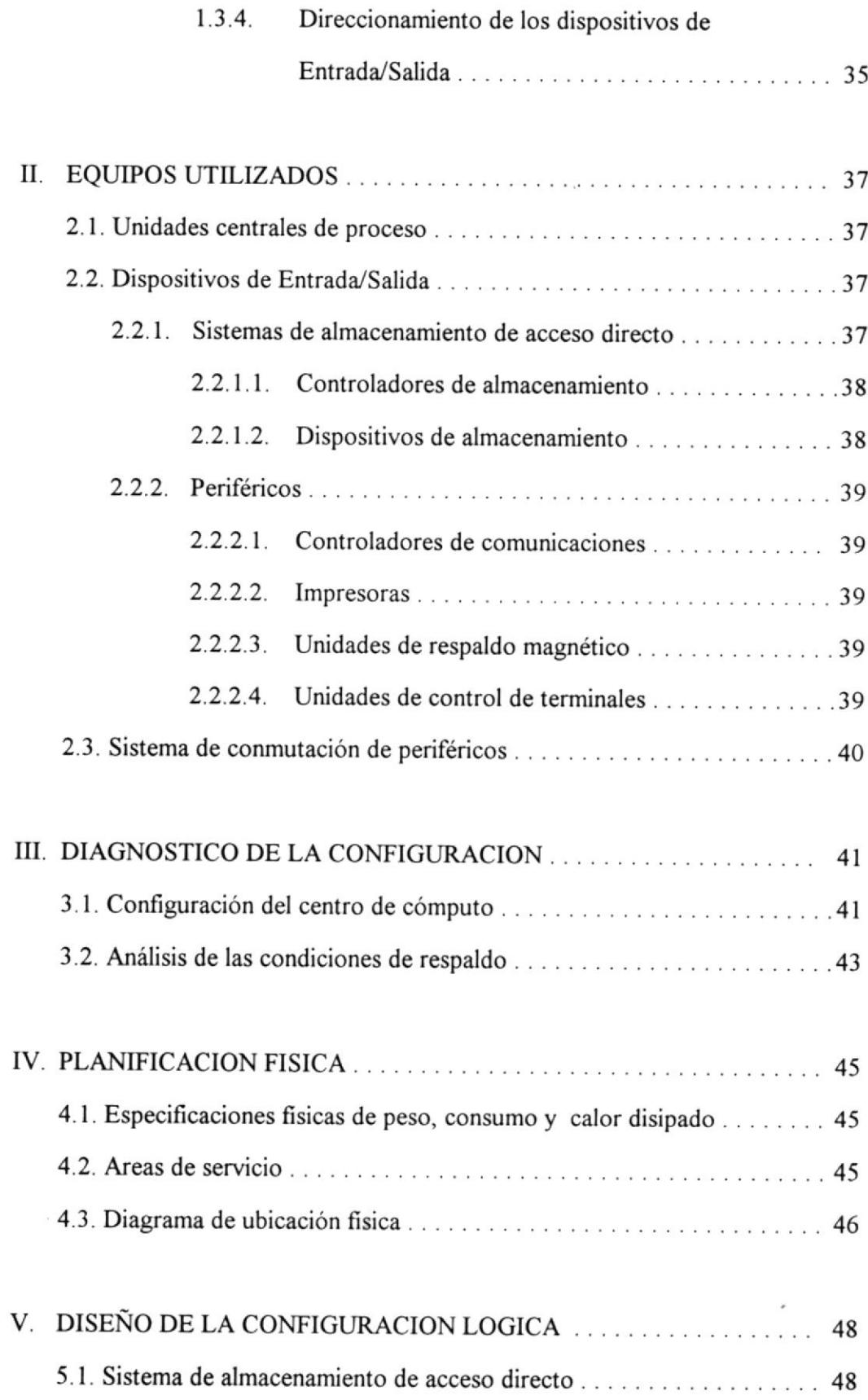

 $\epsilon$ 

 $\bar{\epsilon}$ 

 $\epsilon$ 

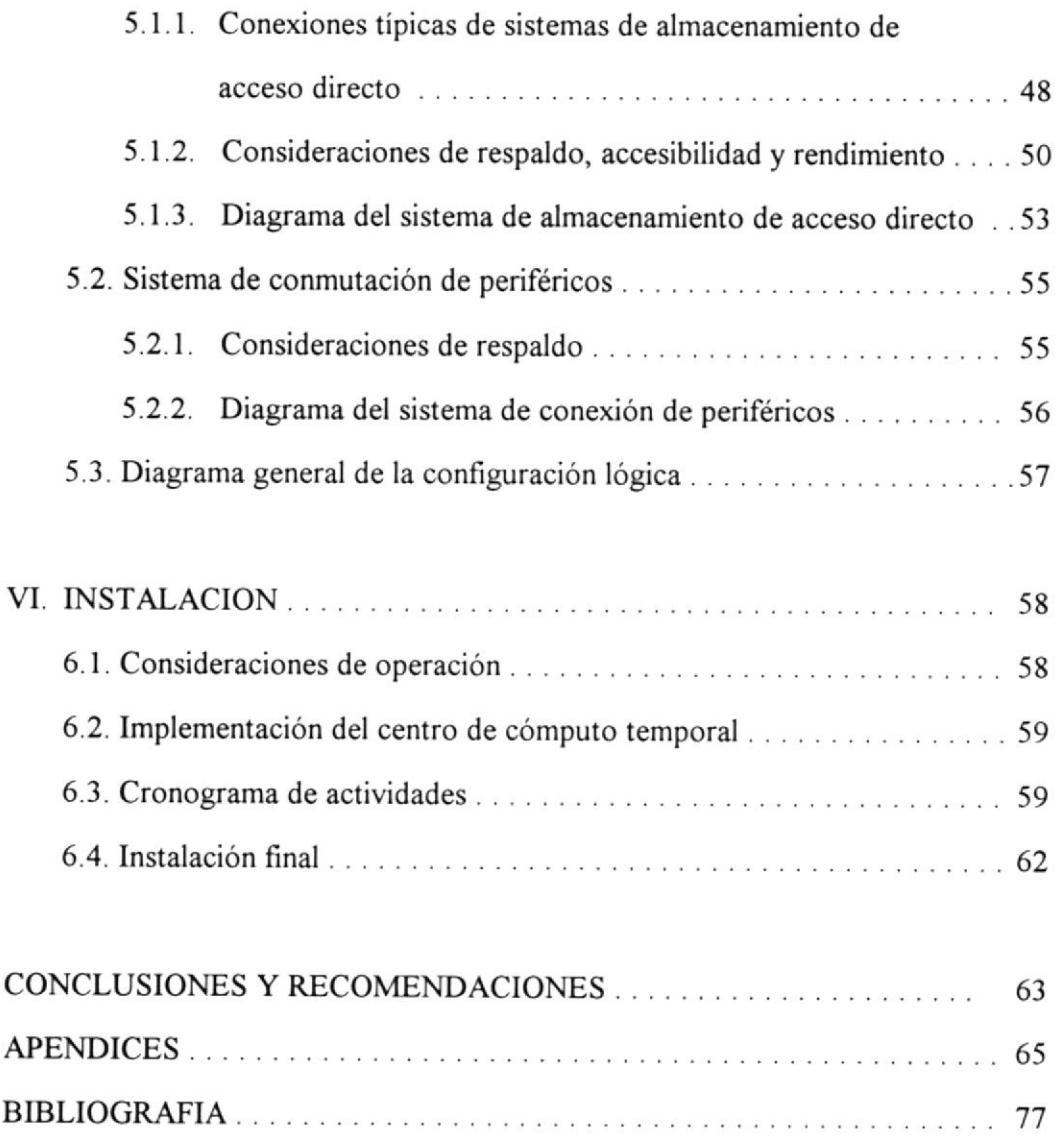

## INDICE DE TABLAS

- TABLA I Especificaciones del computador IBM438l-Rl4
- TABLA II Especificaciones del controlador de almacenamiento IBM3880-3
- TABLA III Especiñcaciones de la unidad de almacenamiento en disco IBM338O-AD4/BD4
- TABLA IV Especificaciones del controlador de comunicaciones IBM3725- I
- TABLA V Especificaciones de la impresora de impacto IBM424S-20
- TABLA VI Especificaciones de la impresora láser XEROX4050
- TABLA VII Especificaciones de la unidad de cinta magnética IBM3430-Al
- TABLA VIII Especificaciones de la unidad de cartucho IBM3480-A22/B22
- TABLA IX Especificaciones de la unidad de control de terminales IBM3274- $01A/41A$
- TABLA X Especificaciones de la unidad de control de terminales IBM3174-0lL
- TABLA XI Especificaciones de la unidad de conmutación de periféricos DATASWITCH-SYSTEM1000
- TABLA XII Dispositivos conectados al computador de producción antes de este diseño
- TABLA XIII Dispositivos conectados al computador de desarrollo antes de este diseño
- **TABLA XIV** Valores de peso, consumo, fases y calor disipado para cada dispositivo en la configuración
- TABLA XV Valores totales de peso, consumo y calor disipado para todos los dispositivos instalados en el centro de cómputo
- TABLA XVI Distribución de canales por direcciones de discos
- TABLAXWI Asignación de canales a las entradas de los controladores de almacenamiento IBM3 880-3
- TABLA XVIII Asignación de cada director de almacenamiento a canales
- TABLA XIX Asignación de canales a las entradas de Ia unidad de conmutación DATASWITCH
- TABLA XX Asignación de canales a la entrada de la unidad de cartuchos IBM3480-422
- TABLA XXI Detalle de la configuración de las palabras de control de unidades en el computador de producción y desarrollo
- TABLA XXII Identificación fisica y direcciones asignadas de cada director de almacenamiento
- TABLA XXIII Identificación física de cada controlador de disco
- TABLA XXIV Direcciones de cada dispositivo periférico

## INDICE DE FIGURAS

- Figura No. I Estructura lógica de un sistema de dos procesadores
- Figura No. 2 Estructura de una unidad central de proceso
- Figura No. <sup>3</sup> Diagrama anterior de la configuración lógica
- Figura No. 4 Conñguración fisica del centro de cómputo
- Figura No. 5 Configuración mínima de un arreglo de discos 3380
- Figura No. 6 Configuración de respaldo con dos arreglos de discos 3380 y dos controladores de almacenamiento 3880
- Figura No. 7 Configuración de las interfases entre 3380 y 3880
- Figura No. 8 Diagrama del sistema de almacenamiento en disco
- Figura No. 9 Diagrama del sistema de conexión de periféricos
- Figura No. 10 Diagrama general de la configuración lógica
- Figura No. 11 Actividades durante la instalación

#### **INTRODUCCION**

Un banco de esta ciudad al que en adelante llamaré el Banco contaba con un centro de cómputo para sus ambientes de producción y desarrollo, compueslo por un computador IBM438l-Pl4 para el ambiente de producción, un computador IBM436l para el ambiente de desarrollo, dispositivos de almacenamiento en disco y diversos periféricos necesarios para su operación.

Por el tipo de operación propio de una entidad bancaria y los diferentes servicios que brinda a sus clientes uno de los objetivos más importantes para este tipo de instalación consiste en la operación ininterrumpida de su centro de cómputo y muy especialmente de su ambiente de producción; es por esto que las medidas para evitar la interrupción del servicio involucran no sólo la prevención contra las posibles pérdidas de energía para cuyo caso se cuenta con fuentes de poder ininterrumpidas (JPS, por sus siglas en inglés), sino también el diseño lógico de una instalación de este tipo.

Todo lo antes mencionado sumado a las exigencias, siempre creciertes, de su ambiente de desarrollo requerían urgentemente la adquisición de una máquina más poderosa que el IBM436l y exigían una revisión de la configuración lógica con el objeto de implementar un respaldo total en su computador dedicado a desarrollo.

La decisión del banco fue adquirir un computador IBM4381-R14 y un cambio para convertir su computador IBM438l-Pl4 en un IBM438l-R14. Por otra parte, y con miras a la obtención del respaldo completo que mencionaba, se decidió la compra de una unidad de conmutación de periféricos DATASWITCH para contar con una configuración más flexible desde el punto de üsta de los periféricos y asegurar el respaldo absoluto del ambiente de producción.

En la toma de estas decisiones estaban involucrados tanto factores de carácter técnico como económico. En el caso de la conversión del IBM4381 de modelo P14 a R14, hay que tomar en cuenta el costo de un computador IBM4381-R14 cuyo precio de lista del proveedor está alrededor de los 760.000 dólares americanos, mientras que el cambio de modelo tiene un costo de 80.300 dólares según dicha lista de precios. Esto, sumado a lo que implica el moümiento de este tipo de equipos tanto en riesgo como en costo económico, determinó la decisión a favor de adquirir el cambio de modelo antes mencionado.

Por otra parte, al implementar el área de periféricos por medio de la utilización de una unidad de conmutación DATASWITCII se optimizó el uso de los equipos ya existentes, ya que si no tomamos en cuenta las unidades de conmutación, para lograr nuestros objetivos habría sido necesario adquirir cambios de modelo para aumentar los canales de entrada en aquellos periféricos que lo soportasen, y adquirir nuevos equipos para duplicar los ya existentes en el caso de aquellos que no contaran con la facilidad de varios canales de entrada. Si además consideramos el bajo costo de este equipo -alrededor de los 20.000 dólares- con relación al costo de adquirir lo antes mencionado observamos que la decisión tomada era, desde cualquier punto de vista, la más conveniente.

El proyecto consistió en diseñar el centro de cómputo en base fundamentalmente a los dos requerimientos mencionados anteriormente, planificar su instalación y

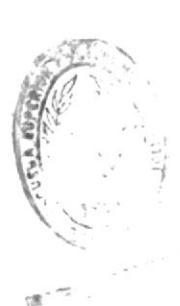

 $R_{\text{B}}$ 

ejecutarla. Se tomó como base del diseño los conceptos de la arquitectura IBM 5/370 cuyas definiciones son válidas para las máquinas en cuestión, y las recomendaciones del fabricante en cuanto a la interconexión de los diferentes componentes. Además se llevaron a cabo los análisis relativos a las características de peso, potencia y calor disipado de los diferentes equipos por medio de datos proporcionados por los fabricantes para verificar que no excedan la capacidad instalada.

## CAPITULO I

# I, INTRODUCCION A LA ARQUITECTURA IBM 5/370

## I . I . TERMINOLOGIABASICA

EBCDIC (Extended Binary-Coded-Decimal Interchange Code): Código de Intercambio Decimal codificado Binario Extendido, por sus siglas en inglés. Kilobyte (Kb): corresponde a 1024. Megabyte (Mb): corresponde a 1048576. IML: Carga Inicial de microcódigo. IPL: Carga Inicial de programa.

# I . 2. CONCEPTOS FIINDAMENTALES

La arquitectura de una máquina o de una familia de máquinas define sus atributo§ como son üstos por el programador, esto es, la estructura conceptual y comportamiento funcional de la máquina, diferenciándolo de la organización del flujo de datos, el diseño lógico, el diseño fisico o el rendimiento de cualquier implementación. Distintas implementaciones pueden coincidir con una sola arquitectura. Se definen como compatibles varias implementaciones cuando los programas que corren en ellas producen resultados definidos por una sola arquitectura.

#### 1. 2. 1. Diseño de propósito general

La arquitectura 5/370 es un sistema de propósito general que puede ser fácilmente configurado para una variedad de aplicaciones. Uno de los aspectos miás importantes respecto a esto es la capacidad de conectar una amplia variedad de dispositivos de entrada/salida a través de canales selectores y dos tipos de canales multiplexores.

#### 1.2.2 Disponibilidad

Disponibilidad es la capacidad de un sistema de aceptar y procesar con éxito una tarea. Las máquinas de arquitectura 370 ofrece una disponibilidad sustancial a través de: permitir que un gran número y un amplio rango de tareas sean procesados concurrententemente, volviendo de esta manera el sistema accesible a cualquier tarea en particular; y, limitando el efecto de un error e identificando con mayor precisión su causa, con el resultado de que el número de tareas afectadas por errores es minimizado y la corrección de errores facilitada.

Algunos aspectos de diseño hacen esto posible. En cada programa se revisa la corrección de las instrucciones y de los datos mientras el programa es ejecutado, y los errores de programa son indicados de una manera diferente de los errores de equipo. Esto implica una ayuda localizando fallas y aislando sus efectos. Las facilidades de protección en unión con la traducción dinámica de direcciones, permiten la protección del contenido de la memoria de mal uso o destrucción causados por un almacenamiento erróneo o no autorizado de un programa en memoria.

La traducción dinámica de direcciones permite aislar una aplicación de otra, aunque ambas sigan compartiendo recursos. Asimismo, permite la implementación de máquinas virtuales, que pueden ser usadas en el diseño y prueba de nuevas versiones de los programas de aplicación e incluso de sistemas operativos. Adicionalmente, provee facilidades para la operación concurrente de sistemas operativos incompatibles. El multiproceso y la conmutación de los juegos de canales permiten un mejor uso de Ia memoria y de las capacidades de procesamiento, una comunicación más directa entre UCPs, y la duplicación de recursos ayudando asi a Ia continuidad de la operación del sistema en caso de una falla de la máquina.

El chequeo y corrección de errores en memoria, el reintento de instrucciones y de comandos permite evitar ciertas fallas intermitentes en el equipo. Un mecanismo mejorado para manejar errores de la máquina reduce el número de programas que son perturbados por errores perrnanentes.

#### ¡.2.3. Componentes

Desde el punto de vista lógico, la arquitectura 370 consiste de memoria principal, una o más unidades centrales de proceso (UCPs), facilidades de operación, canales y dispositivos de entrada/salida.

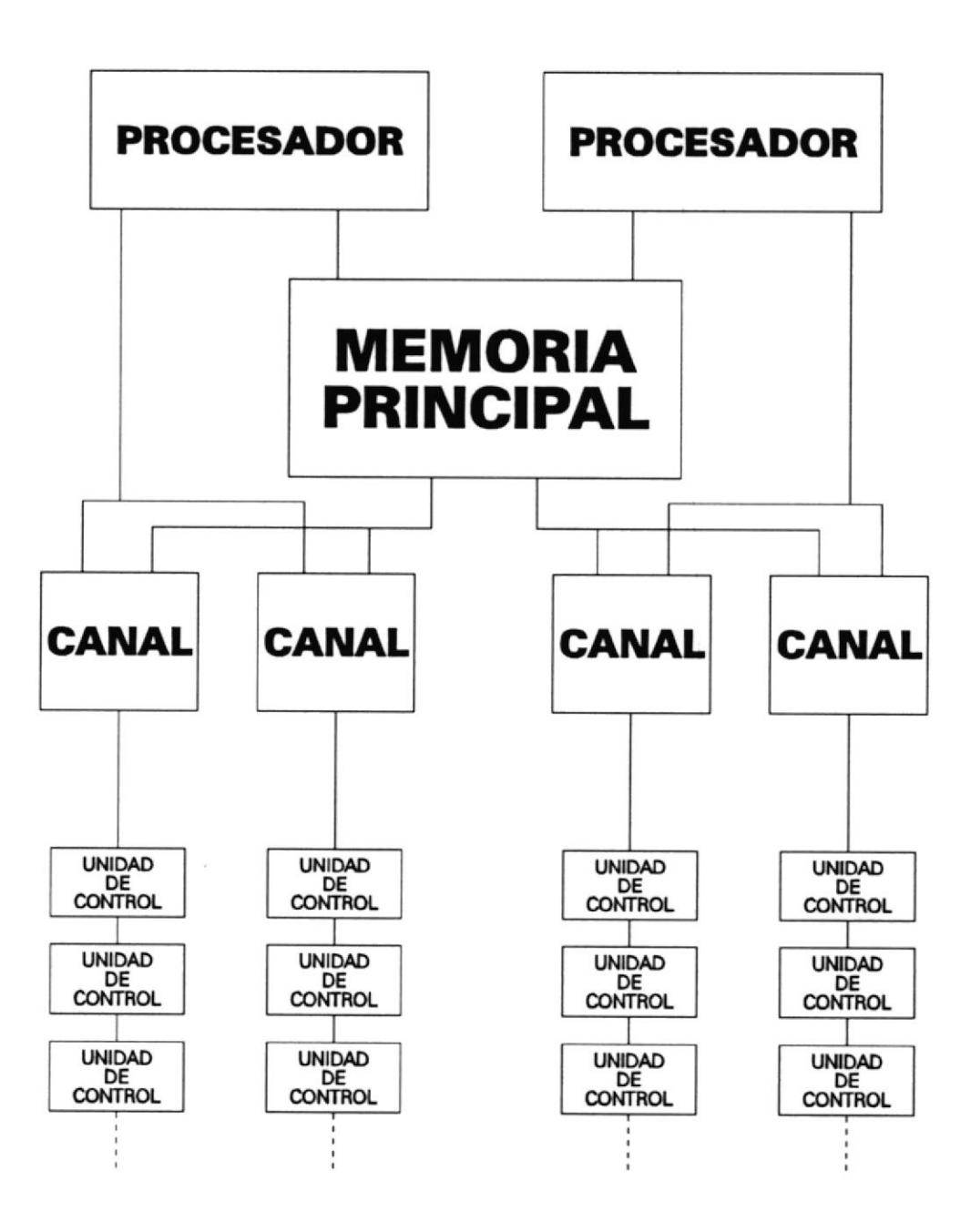

Estructura lógica de un sistema de dos procesadores

Figura No.I

La figura No.l representa la estructura lógica para un sistema con dos procesadores como los que están involucrados en el presente trabajo.

Los diferentes procesadores que comprende esta arquitectura difieren en características tales como el número y tipo de canales, el tamaño de la memoria principal, y la representación de las facilidades de operación. Estas diferencias intemas son apreciadas por el usuario a través del rendimiento del sistema.

La implementación de un sistema puede realizarse en base a varios sistemas compuestos por unidad central de proceso, con su memoria, procesador(es) y canales, y sus periféricos, de tal manera que la memoria y los canales de uno de ellos no pueden ser accesados directamente por otro. Sin embargo, es posible que un sistema se comunique con otro por medio de dispositivos de entrada/salida compartidos o de una conexión canal-a-canal.

#### 1.2.3.1. MEMORIA PRINCIPAL

La memoria principal provee al sistema con almacenamiento de alta velocidad direccionable directamente. Tanto datos como programas deben estar cargados en memoria desde los dispositivos de entrada antes de ser procesados. La capacidad de memoria disponible en un sistema depende del modelo del procesador y está dispuesta en bloques de 2048 bytes (2 Kb). En cualquier momento, cada bloque de memoria es

direccionado por la misma dirección absoluta por todos los UCPs y canales de la configuración.

La memoria principal puede cstar integrada fisicamente a la UCP o puede ser construída en unidades separadas. Adicionalmente, la memoria principal puede estar compuesta por un gran volumen de memoria y otra de acceso muy rápido llamada cache. Cada UCP puede tener un cache asociado. Los efectos de esta composición no son observables para el programa sino solamente por el rendimiento del sistema.

# 1. 2. 3. 2. UNIDAD CENTRAL DE PROCESO

La unidad central de proceso (UCP) es el centro de control del sistema. Contiene las facilidades de secuenciamiento y proceso para la ejecución de instrucciones, acción de intemrpciones, funciones de tiempo, carga inicial de programa, y otras funciones relacionadas a la máquina.

AI ejecutar instrucciones la UCP puede procesar enteros binarios y números de punto flotante de longitud variable, enteros decimales de longitud variable <sup>e</sup> información lógica de longitud variable o fija. El proceso puede ser en paralelo o en serie.

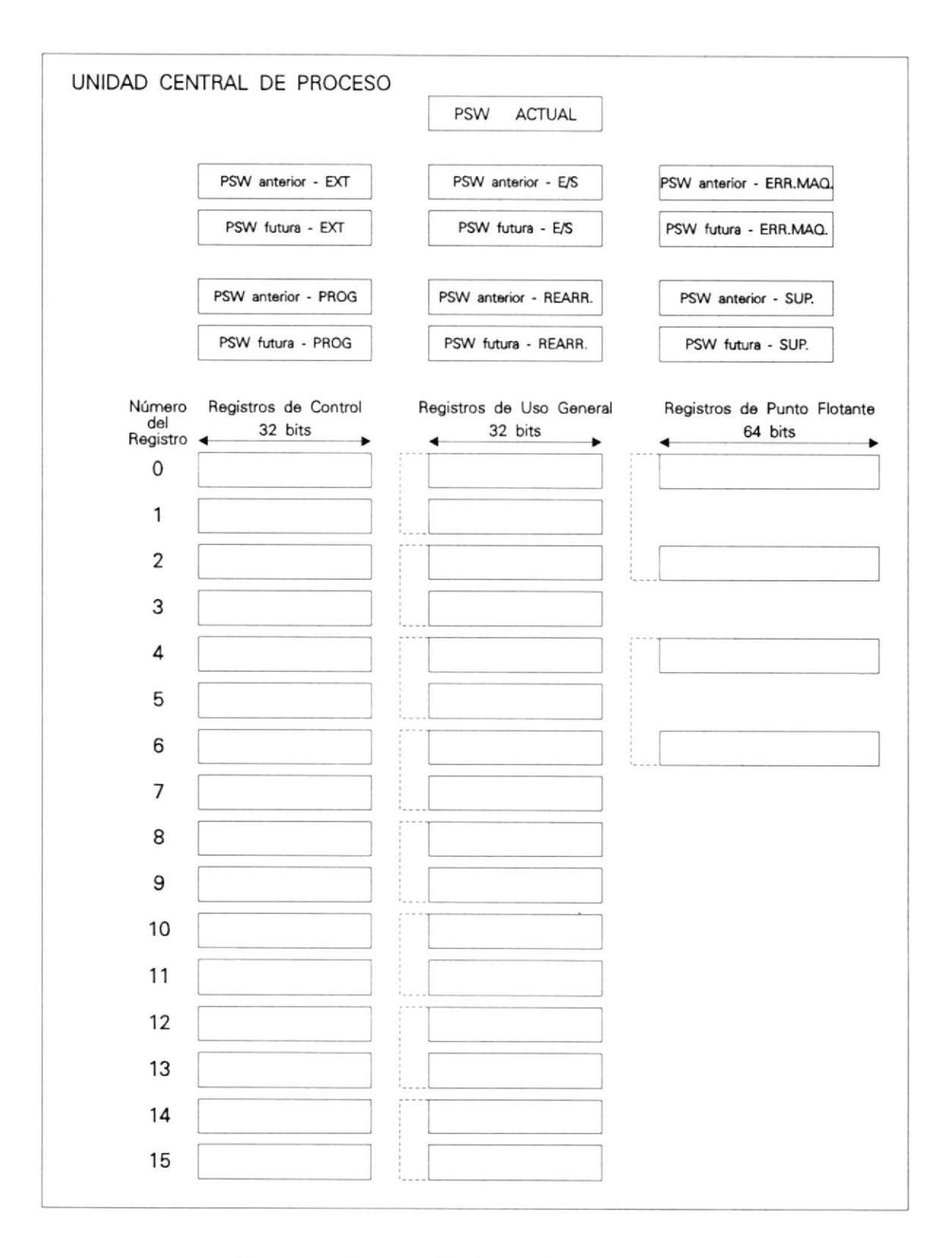

# Estructura de una unidad central de proceso

Figura No. 2

Las instrucciones que ejecuta la UCP se dividen en 5 clases: generales, decimales, de punto flotante, de control y de entrada/salida. Las instrucciones generales son utilizadas para la ejecución de operaciones aritméticas y lógicas de punto fijo, para saltos y otras operaciones no aritméticas. Las instrucciones decimales operan en datos de formato decimal, y las de punto flotante en datos con formato de punto flotante. Las instrucciones de control y las de entrada/salida son instrucciones privilegiadas que pueden ser ejecutadas sólo cuando la UCP se encuentra en modo supervisor.

Para realizar sus funciones, la UCP puede usar una cierta cantidad de memoria interna. A pesar de que esta memoria interna puede utilizar el mismo medio fisico que la memoria principal, no es considerada parte de ella y no puede ser direccionada por programas de usuario.

La UCP provee registros que están disponibles para los programas pero que no poseen representaciones direccionables en memoria principal. Estos registros incluyen la palabra de estado de programa actual (PSW por sus siglas en inglés), los registros de uso general, Ios registros de punto flotante, los registros de control, el registro de prefijo, y los registros para el reloj de hora y fecha, el comparador de reloj y el temporizador de la UCP. El código de operación de la instrucción

determina que tipo de registro debe ser usado en una operacion.

a. La palabra de estado del programa (PSW) incluye la dirección de la instrucción, un código de condición, y otra información utilizada para controlar la secuencia de intrucciones y para determinar el estado de Ia UCP. La PSW activa o en control es denominada PSW actual. Esta gobiema el programa que está siendo ejecutando. La UCP tiene una capacidad de intemrpción que permite conmutar rápidamente con otro programa en respuesta a condiciones excepcionales o a estímulos extemos. Cuando ocurre una interrupción, la UCP coloca la PSW actual en un ubicación de memoria asignada, llamada ubicación de PSW anterior para cada clase de interrupción. La UCP obtiene una nueva PSW de una segunda ubicación de memoria. Esta nueva PSW determina el siguiente programa que debe ser ejecutado. Cuando ha terminado de procesar la interrupción, el programa interruptor recarga la PSW anterior, convirtiéndola en la actual, de tal manera que el programa que fue interrumpido puede continuar su proceso. Existen seis clases de interrupciones: externas, de entrada/salida, error de máquina, de programa, de rearranque, y de llamadas del supervisor. Cada tipo de intemrpción tiene un par distinto de ubicaciones

para la PSW anterior y la nueva asignados permanentemente en memoria.

- b. Las instrucciones pueden asignar información en uno o más de los 16 registros generales. Estos pueden ser usados como direcciones-base y registros de índice en aritmética de direcciones y como acumuladores en aritmética general y operaciones lógicas, Cada registro contiene 32 bits. Los registros de uso general son identificados por los números 0 al 15 y son designados por un campo de 4 bits en una instrucción denominado R. Algunas instrucciones permiten accesar a varios registros generales por medio de varios campos R. Para otras el uso de un registro específico está implícito en la instrucción en vez de ser designado por un campo R en la instrucción. Para algunas operaciones, dos registros adyacentes de uso general son pareados, proveyendo de un formato de 64 bits. En estas operaciones, el programa debe designar un número par que coresponde al registro que contiene los bits más significativos.
- c. Cuatro registros están disponibles para operaciones de punto flotante. Se identifican por los número 0, 2, 4 y 6. Cada registro tiene una longitud de 64 bits y puede contener tanto un operando corto (32 bits) como un largo (64 bits). Además pueden utilizarse dos pares de registros adyacentes: registros 0 y 2, y

registros 4 y 6, proveyendo así un formato de <sup>128</sup> bits.

d, La UCP provee 16 registros de control, cada uno compuesto de 32 bits. Cada posición en los registros es asignada a una facilidad particular del sistema. Los registros de control son identificados por los números 0 al 15.

#### I. 2. 3. 3. ENTRADA/SALIDA

Las operaciones de entrada/salida (E/S) involucran la transferencia de información entre la memoria principal y un dispositivo de E/S. Los dispositivos de E/S y sus unidades de control se conectan a los canales que controlan esta transferencia de datos.

- a. El grupo de canales que se conecta a una UCP en particular es denominado juego de canales. Cuando la conmutación de juegos de canales está instalado en un sistema de múltiples procesadores, el programa puede controlar qué UCP se conecta a un juego de canales en particular. Una UCP puede estar conectada a un solo juegos de canales a la vez, y un canal puede estar conectado a una sola UCP a la vez.
- b. Un canal releva a la UCP del trabajo de comunicarse directamente con los dispositivos de E/S y permite que el procesamiento de datos sea concurrente con las operaciones de E/S. Un canal está conectado a la memoria principal, con unidades de control y con una

UCP. Un canal puede ser una unidad independiente, con su lógica necesaria y con capacidades de memoria interna, o puede compartir en tiempo facilidades de la UCP y estar fisicamente integrado a ella. En cualquier caso, las funciones realizadas por el canal son idénticas. Existen tres tipos de canal: multiplexor por bytes, multiplexor por bloques y canales selectores.

c. Los dispositivos de E/S incluyen equipos como unidades de cinta magnética, almacenamiento de acceso directo (discos), terminales, impresoras, dispositivos de telecomunicaciones, controladores de comunicaciones y equipos basados en sensores. La operación de estos dispositivos está regulada por una unidad de control. Esta unidad provee las capacidades lógica y de almacenamiento pars operar el dispositivo de E/S asociado. Desde el punto de vista de operación del sistema, las funciones de la unidad de control se mezclan con las del dispositivo. La unidad de control puede estar incorporada al dispositivos de E/S, puede encontrarse en la UCP o constituir una unidad separada.

# I. 2. 3. 4. FACILIDADES DE OPERACION

Estas facilidades proveen las funciones necesarias para la operación de la máquina. Usualmente se accesan <sup>a</sup> través de una consola, y proveen funciones para:

reinicialización, restauración, carga inicial del programa, arranque, parada, alteración y despliegue.

# I . <sup>3</sup>. OPERACIONES DEENTRADA/SAIIDA

La transferencia de información desde y hacia la memoria principal, que no sea hacia o desde la UCP, es conocida como operación de entrada/salida (BS). Una operación de E/S involucra la participación de un dispositivo de E/S. Estos dispositivos trabajan bajo el control de unidades de control, que están conectadas a la UCP por medio de canales.

 $\sim$ **EREA** 187101F

t

**CONTROLLER** 

#### 1. 3. 1. Conexión de dispositivos de Entrada/Salida

# I, 3, I. I. DISPOSITIVOS DE ENTRADA/SALIDA

Los dispositivos de entrada/salida proveen de almacenamiento externo y como medios de comunicación entre sistemas de procesamiento de datos o entre un sistema y su ambiente. La mayor parte de los dispositivos de E/S trabajan directamente con medios externos, como cintas magnéticas, papel, etc, y son fisicamente identificables. Otros tipos consisten en equipo electrónico y no manejan directamente medios de grabación.

Un dispositivo de E/S normalmente está conectado a una unidad de control y es accesible desde un canal. Existe disponible equipo de conmutación para hacer que algunos dispositivos sean accesibles a dos o más canales

por medio de la conmutación de los dispositivos entre unidades de control y de unidades de control entre canales. El tiempo requerido para la conmutación transcurre durante el tiempo de selección de dispositivo y puede ser ignorado,

# 1.3.1.2. UNIDADES DE CONTROL

Una unidad de control provee las capacidades lógicas necesarias para opera¡ y controlar un dispositivo de E/S y adapta las características de cada dispositivo a la forma estándar de control provista por el canal. La unidad de control acepta señales de control desde el canal, controla el tiempo de la transferencia de datos, y provee indicaciones concernientes al estado del dispositivo.

Para operar el dispositivo necesita una secuencia detallada de señales de acuerdo al tipo de dispositivo. La unidad de control decodiñca el comando recibido desde el canal, lo interpreta para un tipo particular de dispositivo y provee la secuencia de señales requerida para la ejecución de la operación. Una unidad de control puede ser implementada separadamente o puede ser física o lógicamente integrante del sistema de E/S. En muchos equipos existe una interfase muy bien deñnida entre el dispositivo y la unidad de control debido a la diferencia en el tipo de equipo que contienen.

#### 1.3.2. Canales

Un canal dirige el flujo de información entre los dispositivos de entrada/salida y la memoria principal. Releva a la UCP de la tarea de comunicarse directamente con los distintos tipos de dispositivos de E/S. Provee del medio para conectar diferentes tipos de entrada/salida a la memoria principal y a la UCP.

Un canal contiene las facilidades para el control de operaciones de E/S. Durante Ia ejecución de una operación de E/S involucrando transferencia de datos, el canal ensambla o desensambla y sincroniza la transferencia de datos con ciclos de memoria. Para lograr esto, el canal mantiene y actualiza una dirección y un contador que describen el destino o la fuente de los datos en memoria.

# I. 3. 2. I. MODOS DE OPERACION

Una operación de entrada/salida ocurre en uno de los dos modos: 'burst" y multiplexado por bytes. En modo "burst", el dispositivo de E/S monopoliza el canal y permanece lógicamente conectado al canal para la transferencia de un "burst" de información. Ningún otro dispositivo puede comunicarse con el canal durante cl tiempo en que un "burst" es transferido. El "burst" puede consistir de unos pocos bytes, un bloque entero de datos, una secuencia de bloques con control asociado e información de estado. Las facilidades de un canal capaz de operar en modo burst pueden ser compartidas por un número de dispositivos de

entrada/salida operando concurrentemente. Algunos canales puede tolerar la ausencia de transferencia de datos durante una operación en modo "burst", como ocurre cuando se lee un tramo largo sin datos en una cinta magnética, por no más de medio minuto. Un estado de malfuncionamiento del equipo puede ser indicado cuando la ausencia de transferencia excede este tiempo. En modo multiplexor por bytes, el dispositivo de E/S permanece lógicamente conectado al canal sólo por un corto intervalo de tiempo. Las facilidades de un canal capaz de operar en modo multiplexor por bytes puede ser compartida por un número de dispositivos de E/S operando concurrentemente. En este modo todas las operaciones de entrada/salida están separadas en pequeños intervalos de tiempo durante los cuales sólo un segmento de información es transferido. Durante estos intervalos, sólo un dispositivo está lógicamente conectado al canal. Los intervalos asociados con la operación concurrente de múltiples dispositivos de E/S son secuenciados en respuesta a las demandas de los dispositivos. Los controles del canal se ocupan con cualquier operación solamente durante el tiempo requerido para transferir un segmento de información. El segmento puede consistir de un solo byte de datos, unos pocos bytes de datos, un reporte de estado desde el dispositivo, o un secuencia de control utilizada para iniciar una nueva operación.

La operación en modos "burst" y multiplexor por bytes es diferenciada debido a la forma en que los canales responden a las instrucciones. Un canal que opera un dispositivo en modo burst aparece ocupado para nuevas instrucciones de E/§, en cambio un canal operando uno o más dispositivos en modo multiplexor por bytes es capaz de inicia¡ un operación con otros dispositivos. Si un canal que puede operar en cualquier modo se está comunicando con un dispositivo de E/S al instante en que una nueva instrucción de E/S es ejecutada, la acción en la instrucción es demorada por el canal hasta que el modo actual de operación es establecido. Más aún, las nueva operación de E/S es iniciada solamente después que el canal ha servido a todos los requerimientos desde dispositivos previamente colocados en operación. Normalmente, dispositivos con una elevada tasa de transferencia de datos operan con el canal en modo "burst", y dispositivos más lentos corren en modo multiplexor por bytes. Algunas unidades de control tienen un interruptor manual para seleccionar el modo de operación.

# 3.2.2. TIPOSDECANAL

Un sistema puede estar equipado con 3 tipos de canal: selector, multiplexor por bytes, y multiplexor por bloques. Las facilidades del canal requeridas para

sostener un sola operación de E/S son denominadas subcanal. Este subcanal consiste de memoria interna utilizada para grabar direcciones, contadores y cualquier estado e información de control asociada con la operación de E/S. Un canal selector, que contiene un mínimo de facilidades, tiene un subcanal y siempre obliga al dispositivo de E/S a transferir datos en modo "burst". Un canal selector no puede realizar ninguna multiplexación y por lo tanto puede estar involucrado en sólo una operación de E/S o arreglo de operaciones a la vez. Mientras tanto, otros dispositivos de E/S conectados al canal pueden ejecutar operaciones previamente iniciadas que no involucran comunicación con el canal.

Un canal multiplexor por bytes contiene múltiples subcanales y puede operar en cualquier momento tanto en modo "burst" como en modo multiplexor por bytes. El canal opera más eñcientemente cuando corre dispositivos de entrada/salida que son diseñados para operar en modo multiplexor por bytes. El modo de operación se determina por el dispositivo de E/S y durante la transferencia de datos, el modo puede cambia¡ en cualquier momento. A menos que la transferencia de datos hubiera ocurrido, el modo de operación no tiene significado. Un canal multiplexor por bloques contiene múltiples subcanales y puede operar

solamente en modo "burst". El canal opera más eñcientemente cuando los dispositivos instalados han sido diseñados para operar en modo "burst". Cuando la multiplexación no está inhibida, el canal permite multiplexar entre "bursts\*, entre bloques cuando el encadenamiento de comandos es especificado o cuando el reintento de comandos es ejecutado. El hecho de que la multiplexación ocurra o no depende del diseño del canal y del dispositivo de E/S y del estado del bit de control de multiplexación por bloques, Los subcanales en un canal multiplexor puede ser compartidos y no compartidos. Un subcanal es referido como no compartido si está asociado con y puede ser usado solamente por un dispositivo de E/S. Un subcanal es compafido si la transferencia de datos desde y hacia el juego de dispositivos implica el uso del mismo subcanal.

#### 1.3.3 Operación del sistema de Entrada/Salida

Las operaciones de entrada/salida son iniciadas y controladas por información con dos tipos de formatos: instrucciones y palabras de comandos de canal (CCW por sus siglas en inglés). Las instrucciones son decodificadas por la UCP y son parte del programa de la UCP. Las CCWs son decodificadas y ejecutadas por los canales y dispositivos de E/S e inician las operaciones de E/S, tales como leer y escribir. Una o más CCWs dispuestas para ejecución secuencial forman un comando de canal. Tanto instrucciones como CCWs son cargadas desde la memoria. Los

formatos de CCWs son comunes para todos los tipos de dispositivos de E/S. El programa de UCP inicia las operaciones de E/S con la instruccion START I/O o START/IO FAST RELEASE. Estas instrucciones identifican el canal y del dispositivo de E/S y hacen que el canal tome la palabra de dirección de canal de memoria.

La conclusión normal de una operación de E/S es indicada por fin de canal y fin de dispositivo. Cuando fin de canal está presente, significa que el dispositivo de E/S ha recibido o provisto todos los datos asociados con la operación y no necesita por más tiempo las facilidades del canal. Cuando ñn de dispositivo está presente, usualmente significa que el dispositivo de E/S ha concluído la ejecución de una operación de E/S.

# 1. 3. 4. Direccionamiento de los dispositivos de Entrada/Salida

Un dispositivo de E/S y su camino de acceso asociado son desigrados por una dirección de Entrada/Salida. Las dirección de E/S de 16 bits consta de dos partes: una dirección de canal en los primeros ocho bits y una dirección de dispositivo en las ocho siguientes. Las direcciones de canal proveen identificación hasta 256 canales. Los canales están numerados desde el 0 hasta el 255. Canal 0 es un canal multiplexor por bytes, y cada uno de los canales 1-255 puede ser un multiplexor por bytes, por bloques o un canal selector.

El número y el tipo de canales y subcanales disponibles y sus direcciones dependen del modelo de las diferentes máquinas diseñadas bajo esta arquitectura. La dirección de dispositivo

identifica el dispositivo de E/S y su unidad de control en el canal designado. Cualquier número entre en el rango de 0 a 255 puede ser utilizado como una dirección de dispositivo, proveyendo direcciones hasta para 256 dispositivos por canal. Una excepción consiste en que algunos canales multiplexores proveen menos que la máxima configuración de subcanales y por lo tanto no permiten el uso de algunas direcciones de dispositivos. Los dispositivos que no comparten una unidad de control con otros pueden ser asignados por cualquier dirección en el rango 0-255. Lógicamente, estos dispositivos no son distinguibles de sus unidades de control.

A los dispositivos que sí comparten una unidad de control se les debe asignar direcciones dentro de un rango de direcciones consecutivas. Dispositivos de entrada/salida que son accesibles por más de un canal tienen distintas direcciones por cada camino de comunicación. Esta dirección identifica el canal y la unidad de control.

36
### CAPITULO II

### 2. EQUIPOS UTILIZADOS

Para el diseño de la nueva confguración del centro de cómputo se utilizó tanto Ios equipos ya existentes en el Banco como aquellos que fueron provistos con miras a esta instalación.

# 2.1. UNIDADES CENTRALES DE PROCESO

El Banco poseía un computador IBM4381 modelo P14, para la instalación se instaló una conversión para convertirlo en modelo RI4, dicha conversión consistió básicamente en aumentar su memoria principal de 16Mb a 32Mb. Por otra parte el Banco adquirió un segundo computador IBM438l modelo Rl4 cuyas especificaciones se describen en la tabla I.

## 2,2, DISPOSITIVOS DEENTRADA/SALIDA

Los dispositivos de Entrada/Salida que se utilizaron se los ha dividido en dos áreas claramente delimitadas. En primer lugar los dispositivos correspondientes al sistema de almacenamiento de acceso directo (discos) y por otro lado los periféricos necesarios para la operación diaria del sistema, esto es, impresoras, unidades de cinta magnética, etc.

### 2. 2. l. Sistemas de almacenamiento de acceso directo

Entre los dispositivos de almacenamiento de acceso directo se pueden distinguir dos tipos de máquinas:

### 2. 2. 1. 1. CONTROLADORES DE ALMACENAMIENTO

Los controladores de almacenamiento que se conectan directamente al canal, que en el caso del Banco son los IBM3880 modelo 3, cuyas especificaciones se muestran en la tabla II. Estos controladores de almacenamiento comprenden dos unidades independientes denominadas Directores de Almacenamiento. Cada uno de estos directores de almacenamiento puede ser conectado a un cierto número de controladores de disco de acuerdo al tipo de disco y al modelo del IBM3880.

### 2.2. 1.2 DISPOSITIVOS DE ALMACENAMIENTO

Los dispositivos de almacenamiento (discos duros) utilizados en esta instalación son los IBM3380 modelos AD4 y BD4. Estos dispositivos de disco duro pueden ser conectados en arreglo (string). La diferencia fundamental entre estos modelos es que los AD4 tienen incluídos dos controladores de disco que se pueden conectar a un director de almacenamiento de un IBM3880; en cambio, los modelos BD4 sólo pueden ser conectados a continuación de un AD4 como parte de una arreglo y no contienen ningún controlador sino únicamente la lógica de control de acceso fisico al disco. Sus especificaciones se muestran en la tabla III.

### 2. 2. 2. Perifericos

Entre los dispositivos necesarios para la operación diaria del sistema contamos con los siguientes:

## 2. 2. 2. 1. CONTROLADORES DE COMUMCACIONES

El Banco cuenta con 2 controladores de comunicaciones IBM3725 modelo 2 conectadas a canal que les permite conectarse con sus localidades remotas por medio de líneas de comunicación.

### 2.2.2.2. IMPRESORAS

Contamos con 2 impresoras: una IBM4245 modelo 20 y una XEROX 4050 Ambas impresoras son dispositivos de canal y sus características se encuentran detalladas en las tablas V y VI respectivamente.

### 2.2.2.3 UNIDADES DE RESPALDO MAGNETICO

Se incluyen en esta categoría una unidad de cinta magnética IBM3430 modelo Al y dos unidades de cartucho IBM3480 modelos A22 y B22. Tanto la IBM3430-A1 como la IBM3480-A22 se conectan directamente al canal, mientras que la IBM3480-B22 se conecta como satélite de una IBM3480-A22. Las especificaciones de ambas se detallan en las tablas VII y vIII.

## 2.2.2.4. UNIDADES DE CONTROL DE TERMINALES

En la arquitectura 370 de IBM, los terminales son conectados a la unidad central de proceso por medio de controladores de terminales que se conectan al canal del computador. En el caso del Banco se instalaron 3 tipos de controlador: IBM3274 modelo 01A, IBM 3274 modelo 41A e IBM3174 modelo 01L.

### <sup>2</sup>. <sup>3</sup>. SISTEMA DE CONMUTACION DE PERIFERICOS

Para la conmutación de periféricos con fines de respaldo se utilizó una unidad de conmutación DATASWITCH modelo System 1000, cuya utilidad y funcionamiento se explicará más adelante y cuyas características se describen en la tabla XL

### CAPITULO III

### 3. DIAGNOSTICO DE LA CONFIGURACION

### <sup>3</sup>. I , CONFIGURACION DEL CENTRO DE COMPUTO

Como se aprecia en el diagrama de la figura 3, los canales 1, 2 y 5 de ambos procesadores del IBM438I estan dedicados a los dispositivos de almacenamiento de acceso directo (unidades de disco), mientras que los canales 0, 3 y 4 están dedicados a los periféricos necesarios para la operación del sistema. En tabla XII podemos apreciar los diferentes dispositivos conectados a cada canal del IBM438I, con sus correspondientes direcciones. La única conexión del sistema IBM4361 a canal esá vinculada con los equipos y direcciones mostrados en la tabla XIII.

En el ambiente de producción podemos observar que en todos los canales asignados a discos (1, 2 y 5) todas las direcciones posibles estaban disponibles. En el caso de los periféricos como los vemos descritos en la tabla XIII se encontraban repartidos en los demás canales de una manera tal que en el caso del canal 3 (PU0) sólo encontramos una unidad de cartucho, y en cambio en el canal 0 (PUl) encontramos combinados una impresora de impacto, una impresora láser y un controlador de comunicaciones.

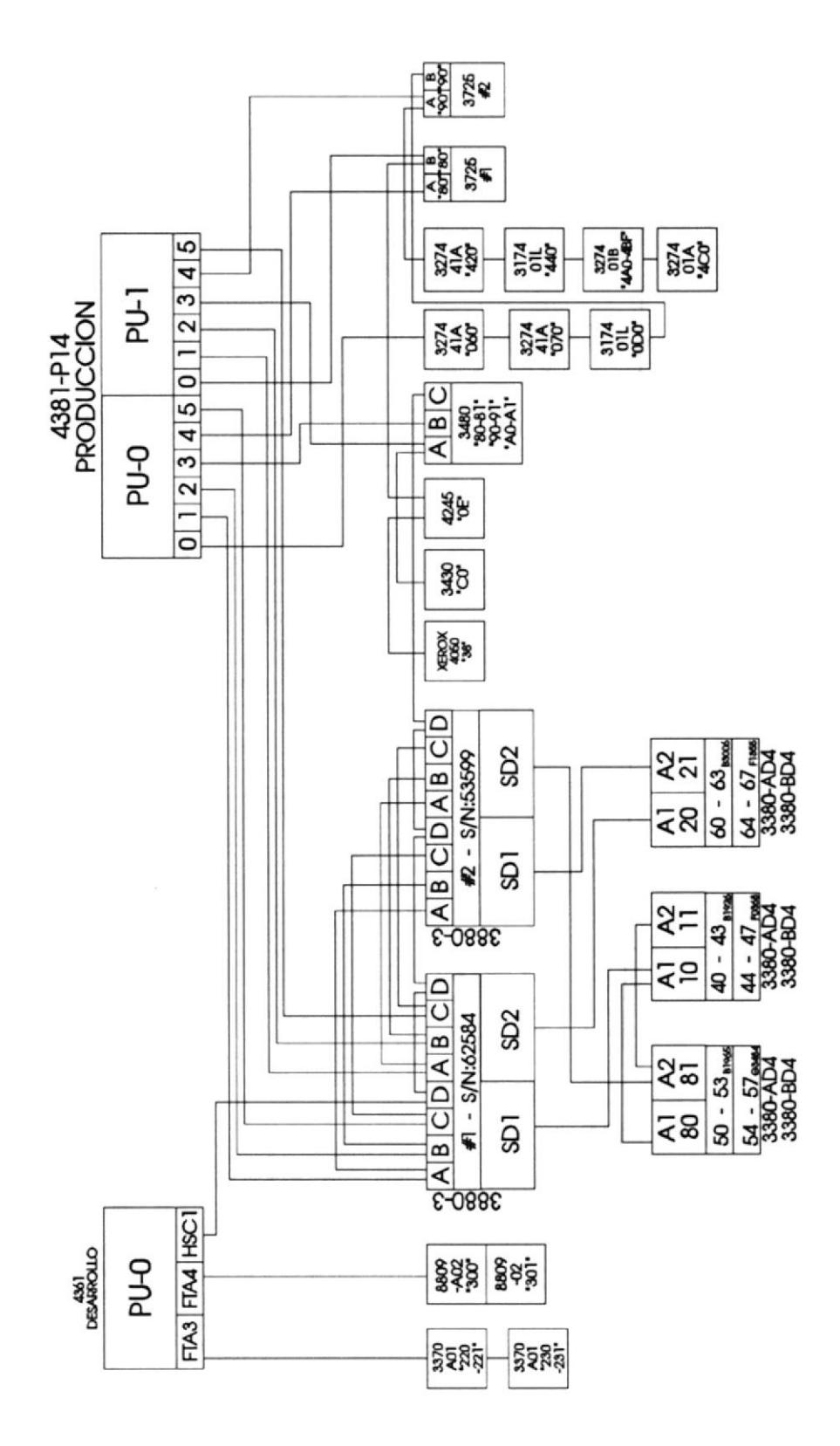

Diagrama anterior de la configuración lógica

Figura No.3

 $\ddot{\phantom{a}}$ 

Una desventaja de este tipo de configuración es que no cuenta con flexibilidad en el manejo de periféricos. Por ejemplo, una unidad de cinta magnética como la IBM3430 sólo puede ser utilizada por uno de los dos ambientes.

### <sup>3</sup>, <sup>2</sup>, ANALISIS DE LAS CONDICIONES DE RESPALDO

Para comenzar el análisis de la configuración anterior del Banco, es preciso recordar que en la configuración anterior el computador de desarrollo era un IBM4361 que no constituía un respaldo real a la IBM4381 de Producción, en primer lugar porque el 4361 sólo tiene un procesador mientras que el 4381 tiene dos. Por otra parte el 4381 tiene 6 canales por cada Unidad de Proceso, lo cual hace un total de 12 canales.

El IBM4361 sólo cuenta con una interfase de canal similar a la del 4381 y con dos interfases especiales a las que se pueden conectar dispositivos tales como las unidades de disco IBM3370 como las que se muestra en el diagrama, o las unidades de cinta IBM8809; que en el caso del Banco comprendían el soporte para la operación del ambiente de desanollo de la institución pero que no satisfarían los requerimientos del ambiente de producción.

Como se puede apreciar el IBM436I no constituía un respaldo para ciertas áreas ütales como por ejemplo la red de teleproceso que maneja el Banco; ya que sólo accesaba a los discos y manejaba un periférico importante: la unidad de cartucho. Esto se debe en parte a la rigidez inherente a un sistema que no cuenta con una unidad de conmutación de dispositivos de canal como la utilizada en el diseño final.

Por otra parte, a pesar de que por medio de la única interfase de canal que posee el IBM4361 se podía accesar todas las unidades de disco, dicho acceso no era óptimo debido a que sólo contaba con un canal para todas las direcciones.

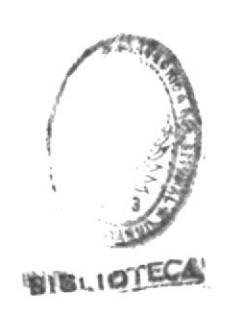

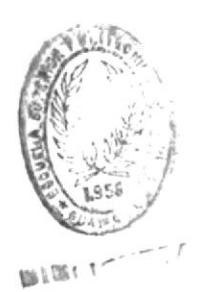

### CAPITULO Iv

### 4, PLANIFICACION FISICA

# 4. I . ESPECIFICACIONES FISICAS DE PESO, CONSUMO Y CALOR DISIPADO

En la tabla XIV se detallan los valores de peso, consumo de potencia y calor disipado para cada una de las máquinas que se utilizaron en la instalación del centro de cómputo.

En la tabla XV se han calculado los valores fisicos totales para la instalación del centro de cómputo. Estos valores nos sirven para verificar la resistencia del piso falso o piso flotante, la capacidad de las instalaciones eléctricas y la capacidad instalada de aire acondicionado en el centro de cómputo. En el caso de la capacidad de las instalaciones el total nos muestra un consumo de potencia alrededor del 75% de la capacidad instalada.

### 4.2. AREAS DE SERVICIO

Al analizar las distintas ubicaciones posibles para las máquinas, es importante tomar en cuenta las áreas de servicio especificadas para cada una de ellas. Dichas áreas se indican en el diagrama mediante líneas punteadas y pueden ser compartidas en el caso de dos máquinas contiguas. El objeto de dichas áreas es permitir un acceso conveniente para el mantenimiento y servicio de las máquinas instaladas.

### <sup>4</sup>. <sup>3</sup>. DIAGRAMA DE UBICACION FISICA

Es usual utilizar piso falso o flotante en las instalaciones de centros de cómputo debido a las siguientes razones:

- l) colocar todos los cables de conexión lógica y de poder fuera del alcance de las personas que normalmente operan los centros de cómputo; y,
- 2) establecer una ventilación adecuada para las máquinas, ya que la mayoría de ellas tienen sus entradas principales de ventilación en la parte inferior de las mismas.

Por esto es importante referenciar la posición física de las máquinas respecto al piso falso tal como se muestra en el diagrama de la figura 4.

La existencia de un ducto de aluminio que contiene los circuitos de poder de todo el centro de cómputo, y que corresponde al trazo en forma de T que consta en el diagrama de configuración fisica (figura 4), es un factor determinante a la hora de ubicar las diferentes unidades. La dificultad estriba en que los cables de canal de los dos computadores no pueden atravesar este ducto con facilidad debido a la altura del mismo, por lo tanto la mayor parte de los cables de canal no atraviesan el ducto con excepción de los cables que se conectan a las controladoras de terminales IBM3274 e IBM3l74 y a las controladoras de comunicaciones IBM3725.

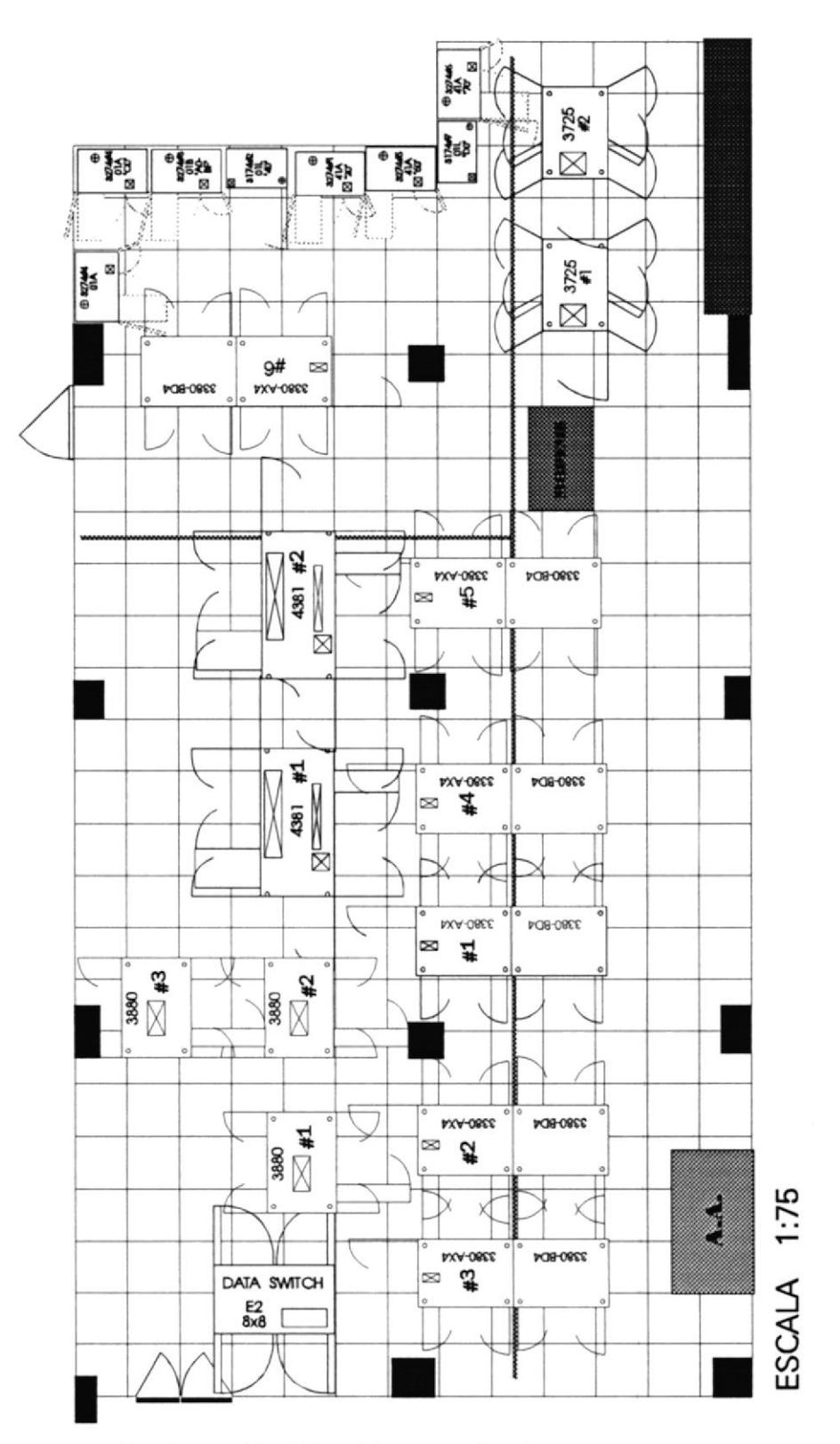

Configuración física del centro de cómputo

Figura No.4

### CAPITULO V

## 5 . DISEÑO DE LA CONFIGURACION LOGICA

### <sup>5</sup>, I . SISTEMA DE ALMACENAMIENTO DE ACCESO DIRECTO

La arquitectura 370 utiliza memoria ürtual, esto es, que la memoria total utilizada es mayor que la disponible en la unidad central de proceso y que la diferencia es almacenada en unidades de disco, originando un intenso intercambio entre la memoria del sistema y dichas unidades, cada vez que un dato de memoria virtual almacenado en disco requiere ser transferido a la memoria real y viceversa. Por otra parte las aplicaciones del usuario constan en gran parte de accesos a unidades de disco, ya sea para leer el programa que va a ser ejecutado, o para consultar y grabar algún archivo de datos. Debido a todo esto el funcionamiento óptimo de un sistema está directamente relacionado con un diseño eficiente del sistema de almacenamiento de acceso directo (discos).

### 5, l. L Conexiones típicas de sistemas de almacenamiento de acceso directo

Las unidades de disco que se utilizaron en esta instalación son IBM3380 modelo AD4 y BD4. Estas unidades se pueden conectar en arreglos de hasta cuatro unidades, de las cuales la primera debe ser una AD4 y las otras tres BD4. En este diseño se utilizaron arreglos de dos unidades: una AD4 y una BD4.

Cada arreglo de unidades de disco tiene dos interfases que se pueden conectar a un controlador de almacenamiento IBM3880 modelo 3, 13 ó 23. Por su parte la IBM3880 modelo 3 tiene dos directores de almacenamiento independientes que se conectan por una parte a los canales de la unidad central de proceso (hasta 8 canales), y por otra a los controladores de disco de las unidades IBM3380-AD4. A cada director puede conectarse hasta dos controladores, siempre y cuando no pertenezcan a la misma máquina; por lo que la configuración mínima de un arreglo de discos 3380 exige la utilización de ambos directores de almacenamiento de una 3880, tal como se muestra en la siguiente figura:

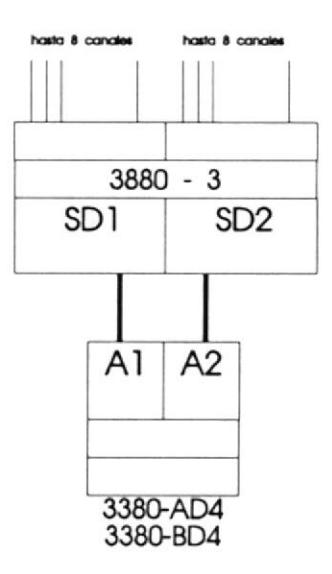

Figura No.5

Como podemos apreciar en el diagrama anterior se pueden conectar hasta dos arreglos de unidades de disco con la utilización de un solo controlador IBM3880.

### 5. l. 2. Consideraciones de resoaldo. accesibilidad y rendimiento

La configuración mostrada en la ñgura 5, si bien cumple los requisitos de conectividad no incluye ninguna consideración de respaldo, puesto que si el controlador de almacenamiento IBM3880 considerado en ella sufre un desperfecto que involucre a ambos directores de almacenamiento, por ejemplo si se apaga, las unidades de disco IBM3380 perderían visibilidad por parte del sistema.

Cuando en un diseño se involucran más de un arreglo de unidades de disco y la relación de costo/beneficio lo justifican es conveniente analizar un tipo de diseño cruzado que establezca mejores condiciones de respaldo como se muestra a continuación:

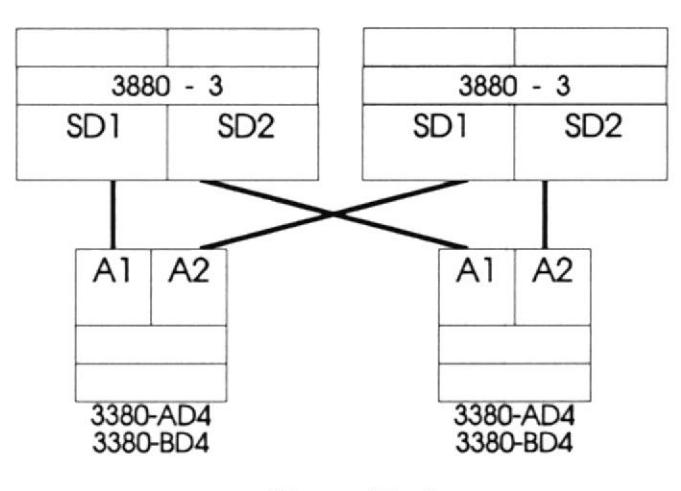

Figura No.ó

En la figura 6 observamos la configuración de dos unidades IBM3880-3 con dos arreglos compuestos por una IBM3380-AD4 y una IBM3380-BD4. En dicho esquema si uno de los controladores IBM3880 sufre una falla de energía y se apaga, ninguno de los arreglos de discos pierde visibilidad. Obviamente el rendimiento del sistema desmejoraría debido a la pérdida de uno de los caminos de acceso a los discos, pero en todo caso la operación del sistema no se detendría. En el caso de que las unidades de disco afectadas contuvieran los archivos del sistema operativo, una pérdida de dicho discos significaría una detención total del sistema.

En el presente diseño contamos con tres unidades de control de almacenamiento IBM3880-3 y seis arreglos de unidades de disco IBM3380-AD4 y BD4. Originalmente sólo contábamos con tres arreglos de discos, los cuales tenían asignadas las direcciones 40-47, 50-57 y 60-67 respectivamente. A los tres nuevos arreglos se les asignaron las direcciones 20-27, 30-37 y 70-77. En lo que se refiere a respaldo la configuración final considerando sólo las interfases entre IBM3880 e IBM3380 se puede apreciar en la figura 7.

 $\hat{y}$ 

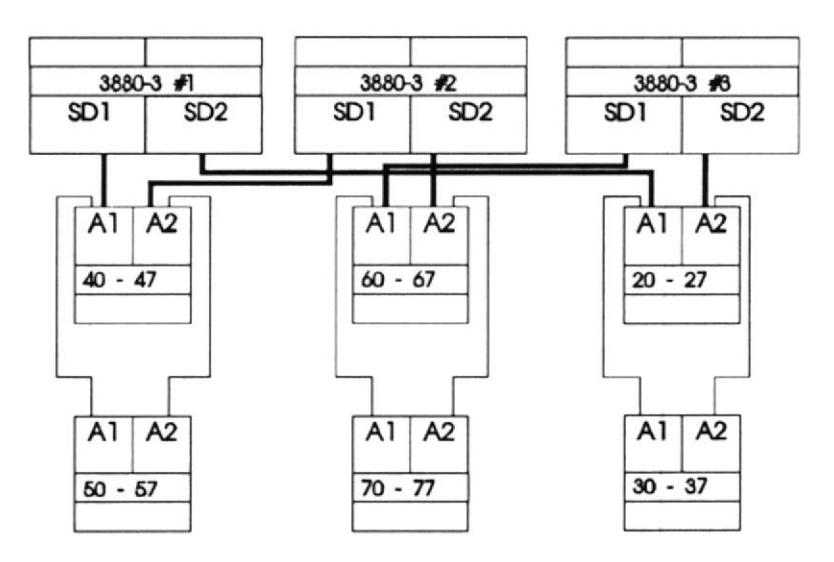

Figura No. 7

Analizando la distribución de los canales destinados a discos, en nuestro caso se dedicaron cuatro canales para el sistema de almacenamiento de acceso directo (discos): canales l, 2,3 y 4 de cada PU en ambos computadores. El sistema operativo que corre sobre esta configuración se denomina VM/SP (Virtual Machine/System Product) y bajo él core otro sistema operativo llamado VSE/SP (Virtual Storage Extended/System Product). En base a ambos contamos con dos conceptos de canal altemo. Un canal altemo se aplica en caso de que un dispositivo se encuentre siendo accesado por un canal, si cuenta con otra vía de acceso, el sistema operativo automáticamente intenta accesarlo por ella. Las dos posibilidades de canal alterno que nos brinda este sistema incluyen: l) un canal y su correspondiente en el otro PU dentro del mismo computador, por ejemplo canal 0 del PUO y del PUI constituyen un par de canales alternos; 2) un canal y otro cualquiera asignado como su alterno, por ejemplo en el presente caso se deñnieron como pares de canales alternos los canales I y 2, y los canales 3 y 4.

De tal manera que al iniciarse una operación de entrada/salida por un canal cualquiera (por ejemplo canal l-PU0) dedicado a discos, en caso de encontrarse ocupado por otro requerimiento el sistema automáticamente intenta accesar al disco por el mismo canal del otro PU (por ejemplo canal l-PUl); en caso de que esta nueva ruta también se encuentre ocupada intentará accesar el disco por el canal definido como alterno (por ejemplo canal 2-PU0) y si esta ruta tampoco está disponible lo intentará otra vez por el alterno del otro

PU (canal 2-PU1). Para nuestro diseño contamos con cuatro vías de acceso por cada computador, ocho en total, a cualquier arreglo de unidades de disco. La unidad de disco se conecta a dos directores de almacenamiento que se conectan a cuatro canales cada uno quedando definida la visibilidad de todos los discos por parte de cualquiera de los dos computadores tal como se muestra en la tabla xu.

Para la conexión de los controladores de almacenamiento IBM3880-3 se decidió asigrar a cada director de almacenamiento un solo canal de los dos procesadores de ambos computadores, tal como se muestra en la tabla XVII. La configuración de las tres IBM3880-3 quedaría como se indica en la tabla XVIII.

### 5. l. 3. Diagrama del sistema de almacenamiento de acceso directo

En el diagrama de la figura No.8 las entradas de canal de las IBM3880-3 se muestran claras o sombreadas. El caso de las entradas sombreadas indica que los intemrptores de activación de esas entradas de canal se encuentran en posición deshabilitada, y sólo deberán habilitarse en caso de emergencia para dar paso a la configuración de respaldo. Dicha configuración contempla la posibilidad de una falla absoluta del computador de producción, en cuyo caso se puede habilitar lo antes mencionado y el computador de desarrollo tendría visibilidad sobre todos los discos de producción pudiendo mantenerse operativa la instalación.

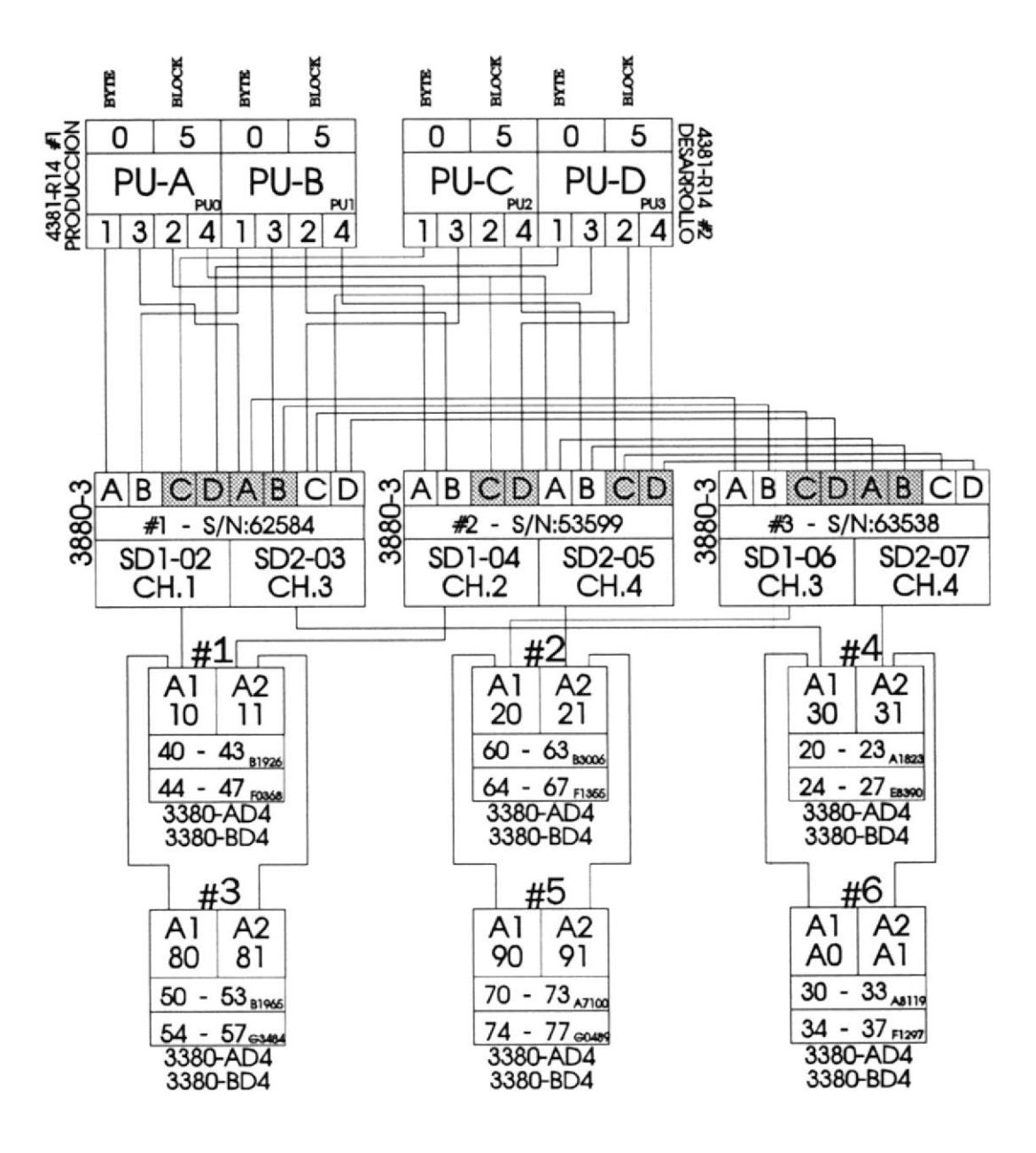

Diagrama del sistema de almacenamiento en disco

Figura No. 8

### <sup>5</sup>, <sup>2</sup>. SISTEMA DE CONMUTACION DE PERIFERICOS

Para el sistema de conmutación de perifericos se utilizó una unidad de conmutación DATASWITCH de ocho canales de entrada y ocho canales de salida. Esta unidad permite enlazar cualquier dispositivo conectado a un canal de salida a cualquiera de los canales de entrada. Esto nos brinda una enorme flexibilidad en la configuración ya que cualquier periférico puede conmutarse con mucha facilidad entre diferentes computadores sin necesidad de ningún cambio ñsico. Anteriormente, ésto sólo podia realizarse cuando una unidad contaba con varias entradas de canal, como en el caso de la unidad de cartucho 3480 que podía conectarse a ambos computadores.

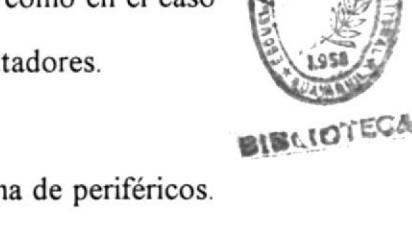

Se han asignado los canales 0 y 5 de cada procesador para el sistema de periféricos. Los canales 0 han sido configurados como multiplexores tipo byte, y los canales 5 han sido configurados como multiplexores tipo block. Estos canales se conectan a la DATASWITCH tal como se indica en la tabla XIX.

Existe un periférico que no se encuentra conectado a un canal de salida de la Data Switch, sino a continuación de ella como se muestra en la tabla XX.

### 5. 2. 1. Consideraciones de respaldo

Otra ventaja del sistema de conmutación radica en las condiciones de respaldo que se pueden establecer. En nuestro caso la posibilidad de intercambiar con facilidad unidades de control de terminales y controladores de comunicaciones nos permite implementar un respaldo absoluto para el caso de la falla de un computador.

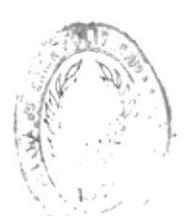

### 5. 2. 2. Diagrama del sistema de conexión de periféricos

En el diagrama de la figura No.9 encontramos marcados dos tipos de conexión representados por círculos negros y círculos blancos. Los círculos negros indican una condición de operación normal y los círculos blancos indican un condición de operación de respaldo. Cada dispositivo conectado a un canal de salida de la DATASWITCH tiene indicada una conexión de cada tipo.

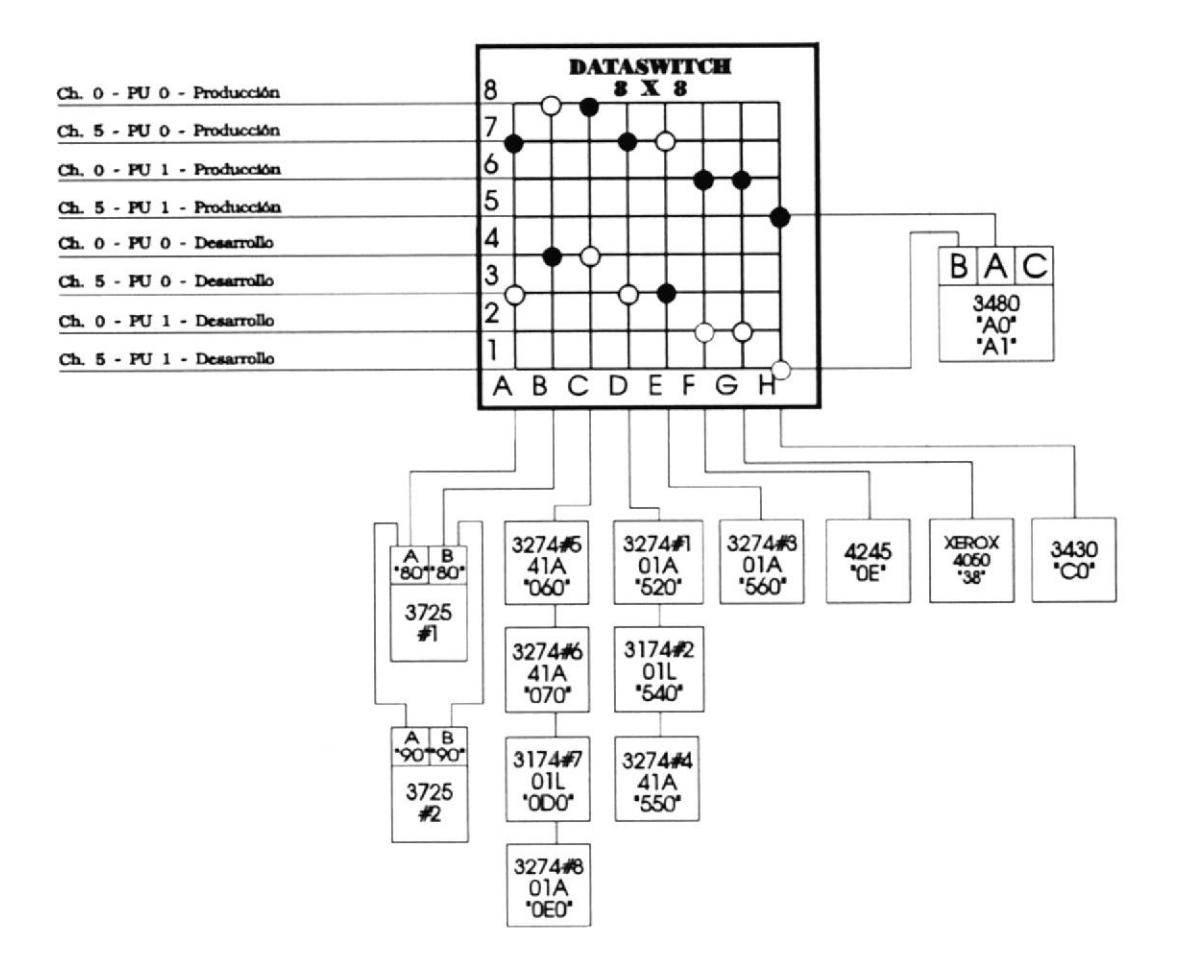

# 5.3. DIAGRAMA GENERAL DE LA CONFIGURACION LOGICA

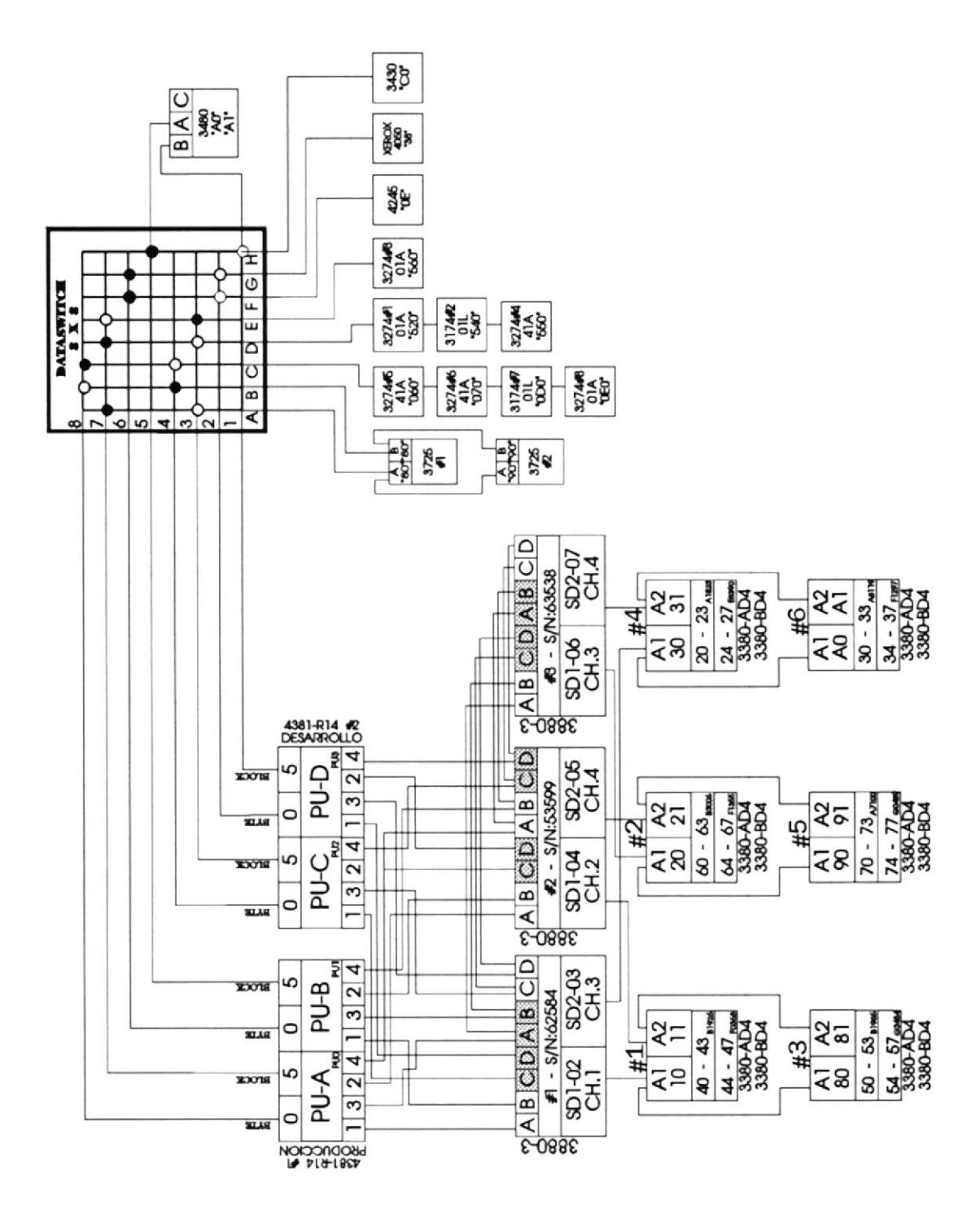

Figura No.10

### CAPITULO VI

### 6. INSTALACION

### 6. I , CONSIDERACIONES DE OPERACION

Se estimaron necesarias más de 10 horas para el trabajo final de desinstalación, reubicación de máquinas y cables de canal, e instalación de todo el centro de cómputo. Debido a las políticas del Banco de nunca detener su servicio, dicho tiempo era más largo del permisible para una suspensión del servicio debido a que, tomando en cuenta un fin de semana normal, los días sábados la institución brinda servicio de cajero diferido hasta el mediodia y el proceso de fin de semana termina durante la madrugada del domingo. Si tomábamos sólo el domingo el tiempo de tolerancia en caso de problemas era demasiado corto, por lo que se decidió iniciar la instalación con el montaje de un pequeño centro de cómputo provisional que permitiera descontinuar la operación del Banco el menor tiempo posible.

El centro provisional operaría el sábado normalmente y al finalizar todo el proceso debería ser desconectado y sus componentes pasarían a ocupar su lugar en la configuración ñnal.

### <sup>6</sup>, <sup>2</sup>. IMPLEMENTACION DEL CENTRO DE COMPUTO TEMPORAL

Para la implementación del centro de cómputo temporal se incluyó un computador IBM438l-R14 con sus correspondientes consolas de operación, los dos controladores de comunicaciones IBM3725-1 para el manejo de su red remota, una unidad de cinta IBM3430-A1 para el respaldo de los archivos indispensables para la operación de su sistema y para la carga inicial de programa durante la fase de transición, un controlador de almacenamiento IBM3880-3 y un arreglo de discos IBM3380-AD4 y BD4.

Según lo acordado, se debía trasladar al arreglo de discos a utilizar una copia del sistema operativo y los archivos que necesitaba el Banco para su operación normal del día sábado, de tal manera que el cajero diferido sea absolutamente normal en todas las localidades y luego se pueda proseguir el proceso posterior hasta su conclusión.

### 6.3. CRONOGRAMA DE ACTIVIDADES

En la figura No. 11 podemos apreciar el diagrama de Gantt de las actividades que se llevaron a cabo durante el proceso de instalación. Posteriormente se encuentran detalladas dichas actividades.

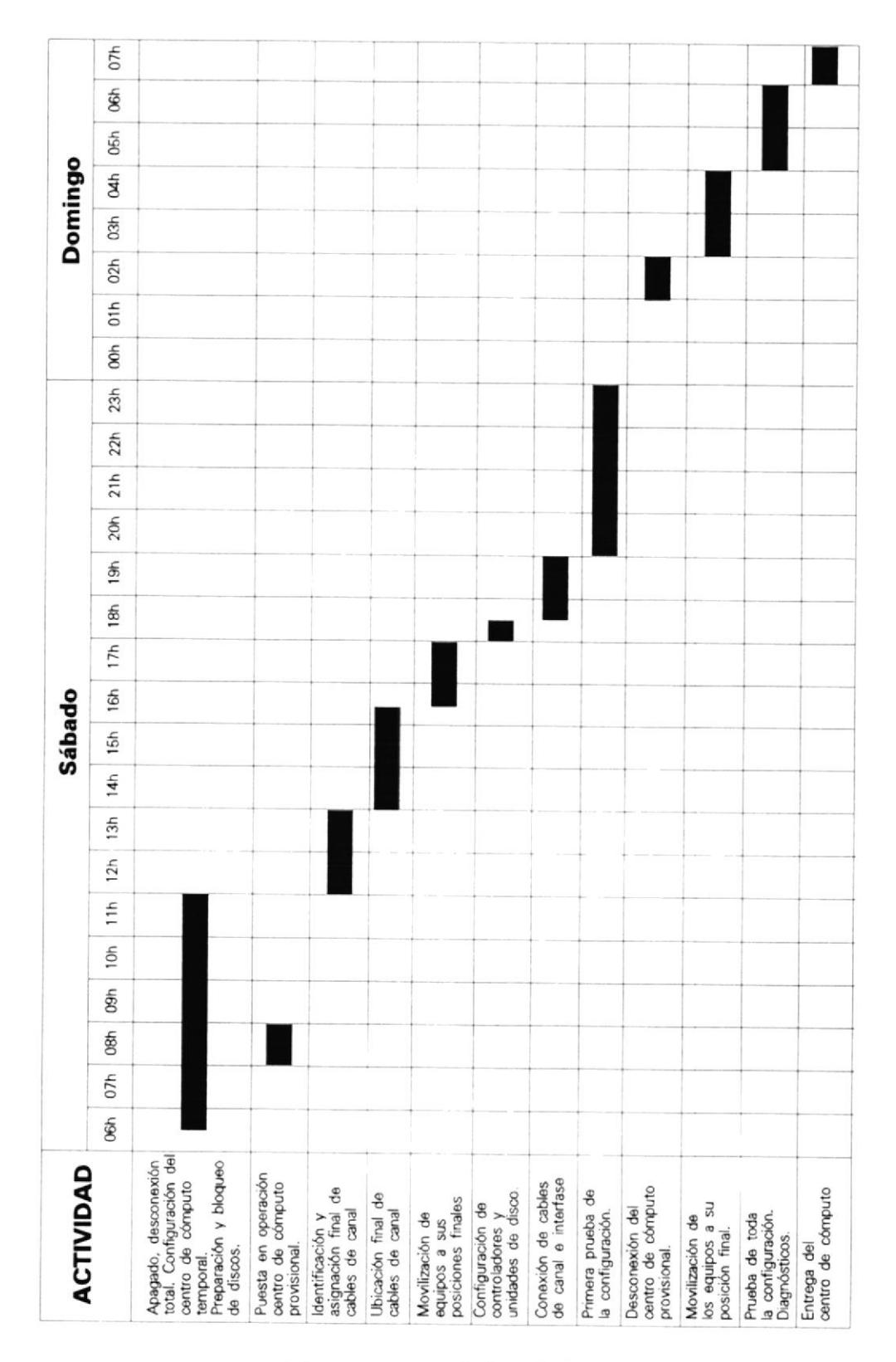

Actividades durante la instalación

Figura No. 11

- Sábado 06h30 Apagado, desconexión del centro de cómputo y configuración del centro de cómputo provisional. Preparación y bloqueo de discos para su moülización.
	- Puesta en operación del centro de cómputo provisional 08h00
	- Identificación y asignación final de cables de canal 12h00
	- Ubicación final de cables de canal. 14h00
	- Movilización de equipos a sus posiciones definitivas 16h30
	- Configuración de controladores de almacenamiento y unidades de disco. 18h00
	- Conexión fisica de cables de canal y cables de interfase a discos. 18h30
	- Prueba de la configuración 20h00
- Desconexión del centro de cómputo provisional Preparación de discos para su movilización Movilización de los equipos a su posición final Domingo 02h00
	- Prueba de toda la configuración Diagnósticos 05h00
	- Entrega del centro de cómputo 07h00

### 6.4. INSTALACIONFINAL

Para la instalación definitiva del centro de cómputo era necesario veriñcar ciertas condiciones de configuración en diferentes máquinas. En primer lugar había que actualizar según la nueva configuración los bloques de control de unidades en el computador. Estos bloques permiten configurar para la unidad central de proceso el tipo de dispositivos conectados a ella y sus respectivas direcciones. En esta instalación se configuraron como se detalla en la tabla XXI.

En lo que se refiere al subsistema de discos había que configurar los controladores de almacenamiento con sus identificaciones fisicas que le permiten distinguirse entre ellos al momento de reportar errores y con las direcciones de los dispositivos de disco que estarían conectados a ellos. La tabla XXII muestra los valores que se configuraron.

En los arreglos de discos hay que configurar las identificaciones fisicas para cada controlador con el mismo fin de reporte de errores que en los controladores de almacenamiento (tabla XXIII). Por último hay que verificar las direcciones de cada uno de los periféricos (tabla XXIV).

La instalación final se llevó a cabo según el cronograma descrito con algunas ligeras variaciones en las horas mencionadas. La entrega final de la instalación se realizó el domingo a las 08h00 habiendo efectuado todas las comprobaciones y diagnósticos pertinentes.

### CONCLUSIONES Y RECOMENDACIONES

- l. En la configuración de un centro de cómputo el diseño lógico adecuado del mismo es uno de los factores que más afectan el rendimiento del sistema. Una distribución adecuada de la carga de operaciones previstas de entrada/salida en el área de dispositivos de almacenamiento de acceso directo (discos) entre los canales asignados a este propósito y la correcta elección del número de canales asignados son las variables críticas en el momento del diseño.
- 2. Un amplio conocimiento de los principios de la arquitectura bajo la cual se implementa un centro de cómputo, cualquiera que esta sea, es un requisito importante para obtener un diseño de alta eficiencia.
- 3. La implementación de esquemas simétricos en la distribución de caminos a los dispositivos de almacenamiento en disco, es la mejor plataforma para implementar caminos de respaldo a nivel de computador y a nivel de procesador.
- 4. El uso de unidades de conmutación de dispositivos de canal, o de otro tipo cualquiera de interfase, es una de las mejores maneras de evitar la duplicidad de equipos que se necesitan en más de un ambiente de trabajo, y de garantizar un respaldo inmediato en instalaciones en las que este factor es crítico.
- 5, Es imprescindible calcular con exactitud y de acuerdo a las especificaciones del fabricante los valores totales de carga de energía eléctrica, de calor disipado y de peso. El lugar de la instalación del centro de cómputo debe cumplir con los requisitos indispensables de ventilación, de distribución eléctrica, de valores máximos de humedad y de estructura para soportar el peso estimado total. Sin embargo, es siempre aconsejable sobredimensionar estos valores por seguridad y como previsión para futuras ampliaciones de la instalación.
- ó. Cuando se enfrenta una instalación fisica de este tipo, en el caso de una instalación inicial o de un rediseño total, en la que se estima un tiempo de trabajo mayor a un par de horas, es importante -sobre todo en instituciones que requieren operación permanente del sistema- planificar cuidados¿mente la instalación fisica final, minimizando el tiempo en que el sistema se encuentre inoperativo.
- 7. Debe existir una colaboración estrecha entre las personas encargadas de la instalación fisica de un centro de cómputo, tema de este trabajo, y aquellas <sup>a</sup> cargo del área de ingeniería de sistemas, ya que el diseño de interconexión fisica debe ser una respuesta a las necesidades de operación y de configuración de la instalación.

# APENDICES

## APENDICE A

## TABLAS

## TABLA I

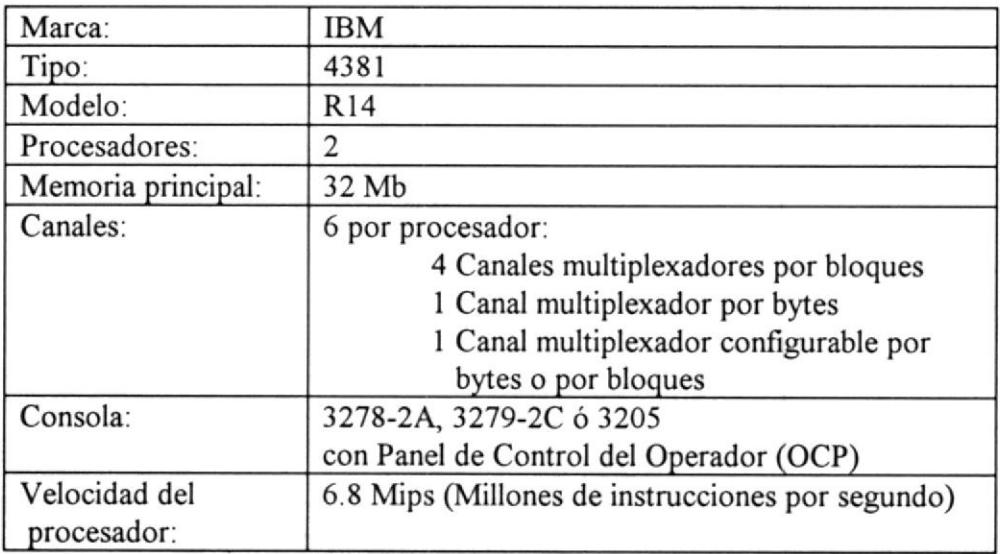

# TABLA II

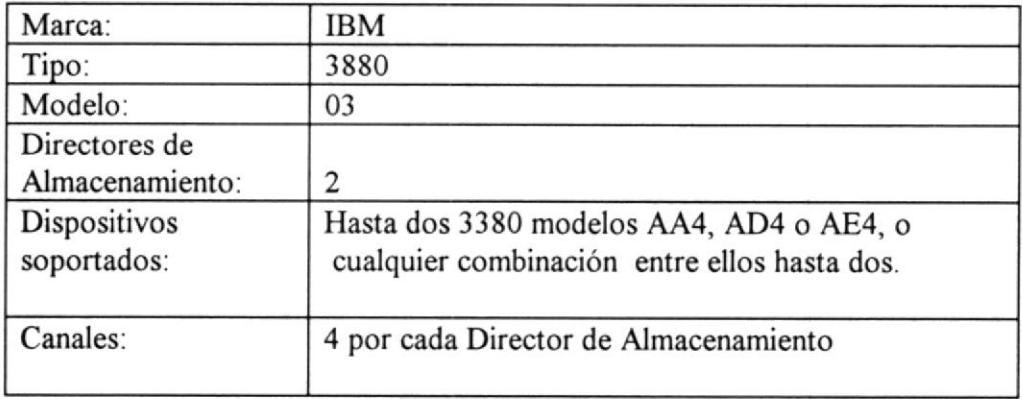

## TABLA III

 $\bar{z}$ 

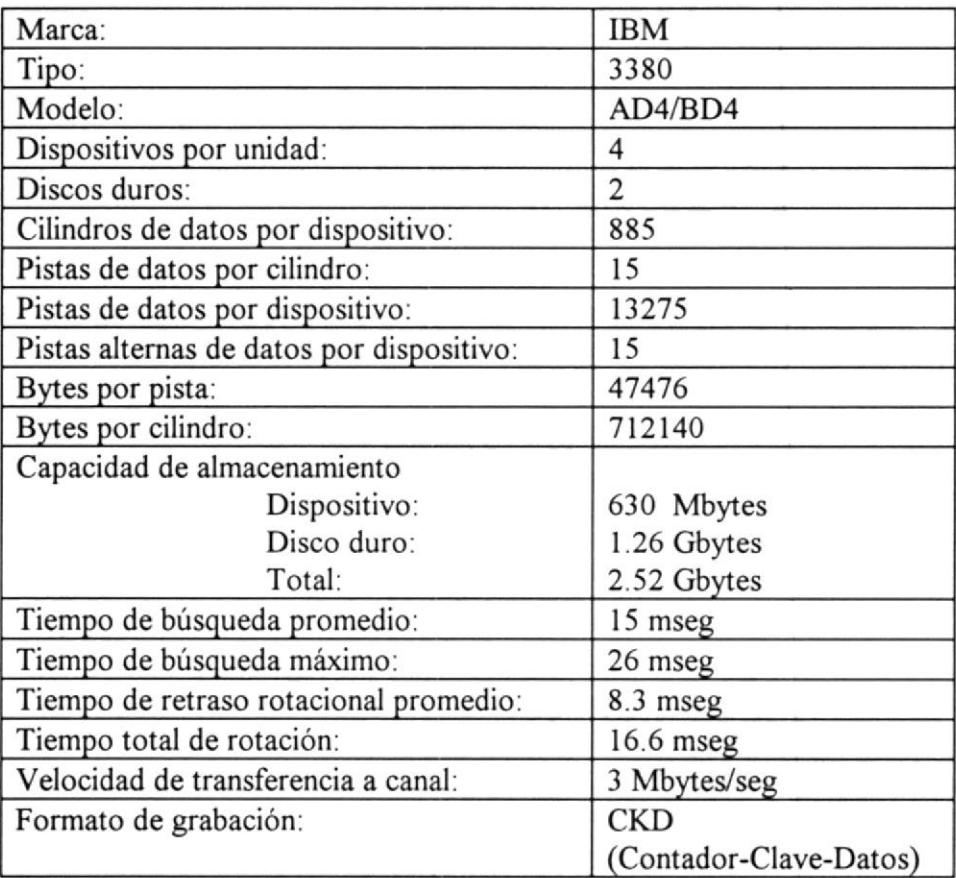

# TABLA IV

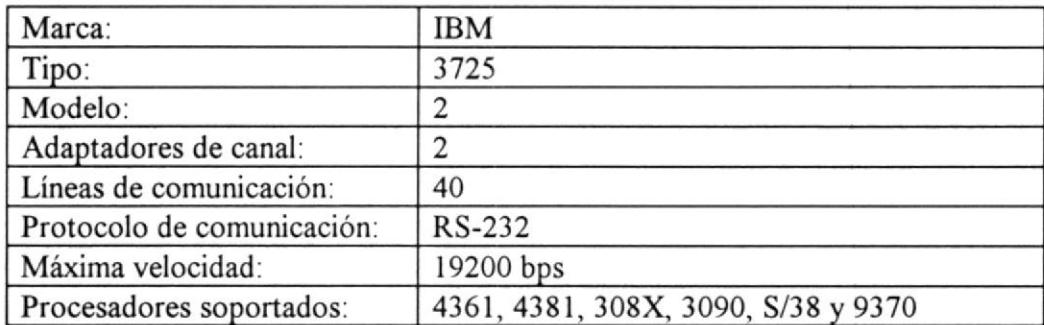

## TABLA V

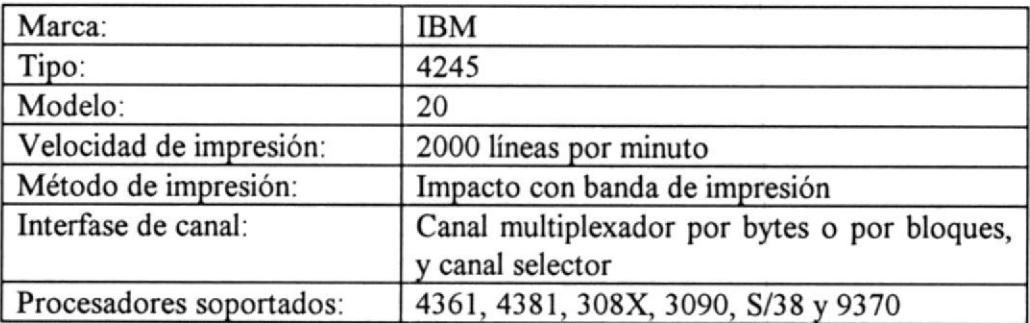

## TABLA VI

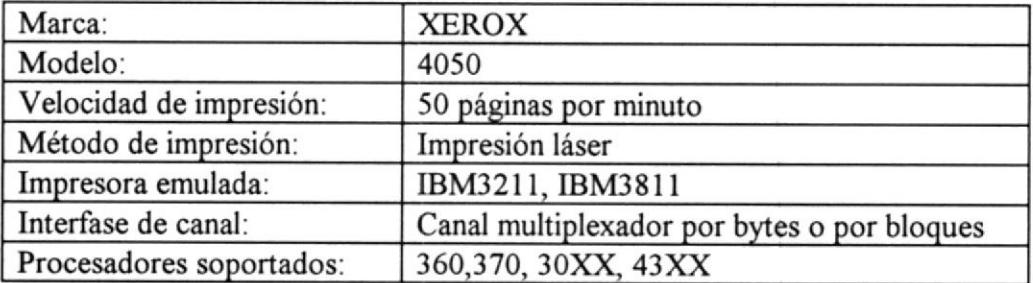

## TABLA VII

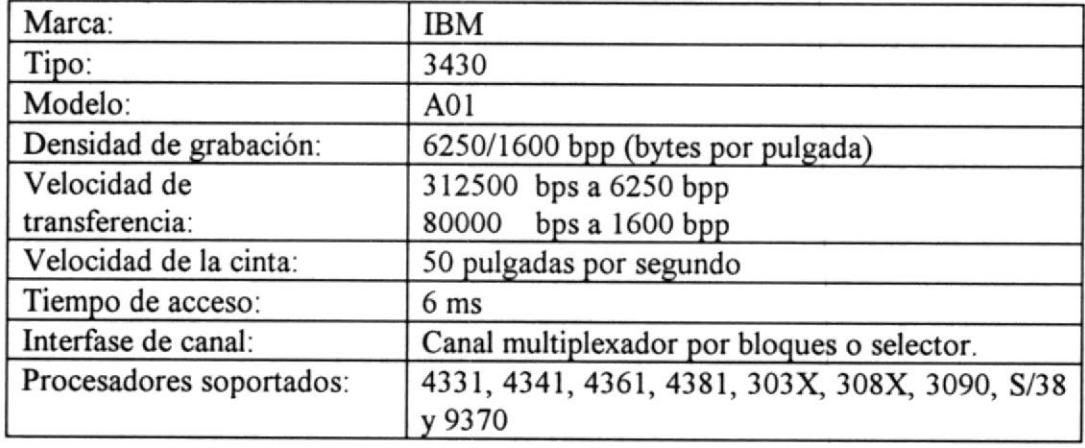

## TABLA VIII

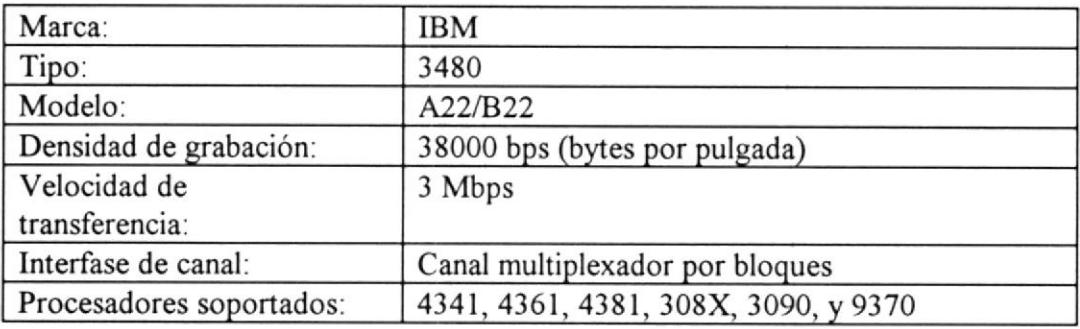

## TABLA IX

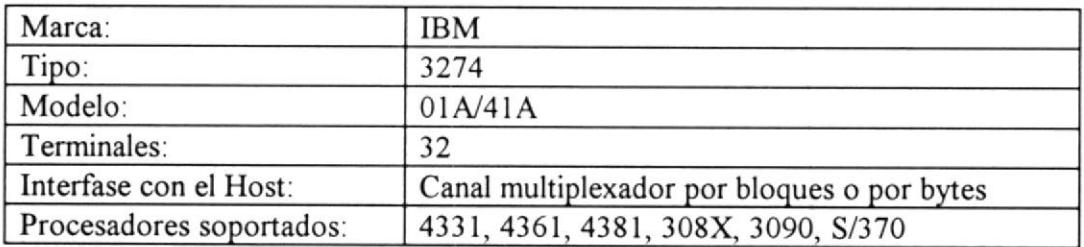

## TABLA X

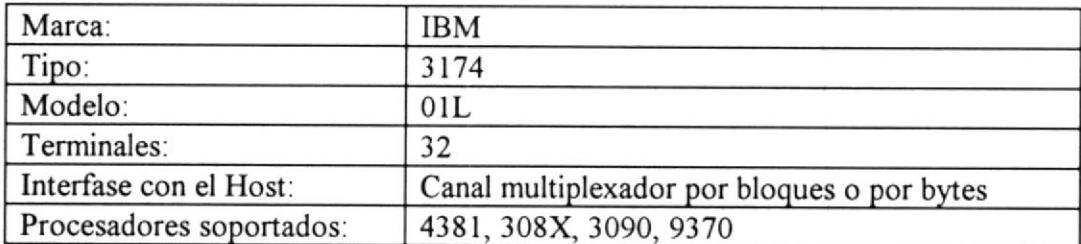

 $\mathcal{N}$ 

## TABLA XI

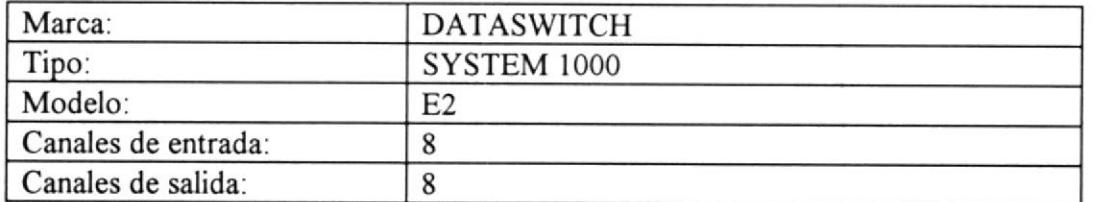

## TABLA XII

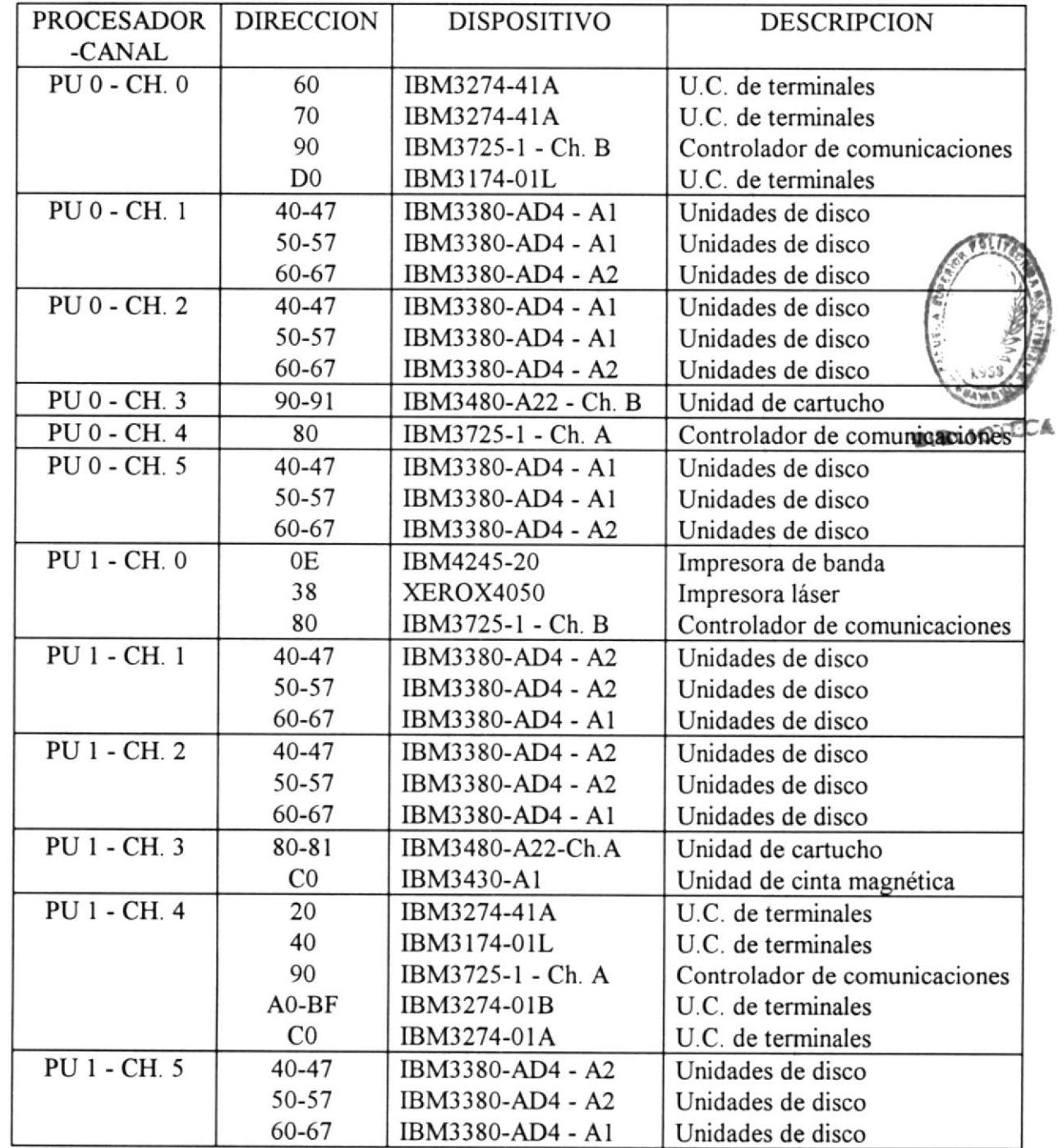

## TABLA XIII

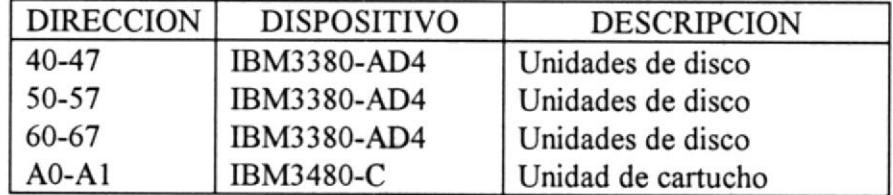

## TABLA XIV

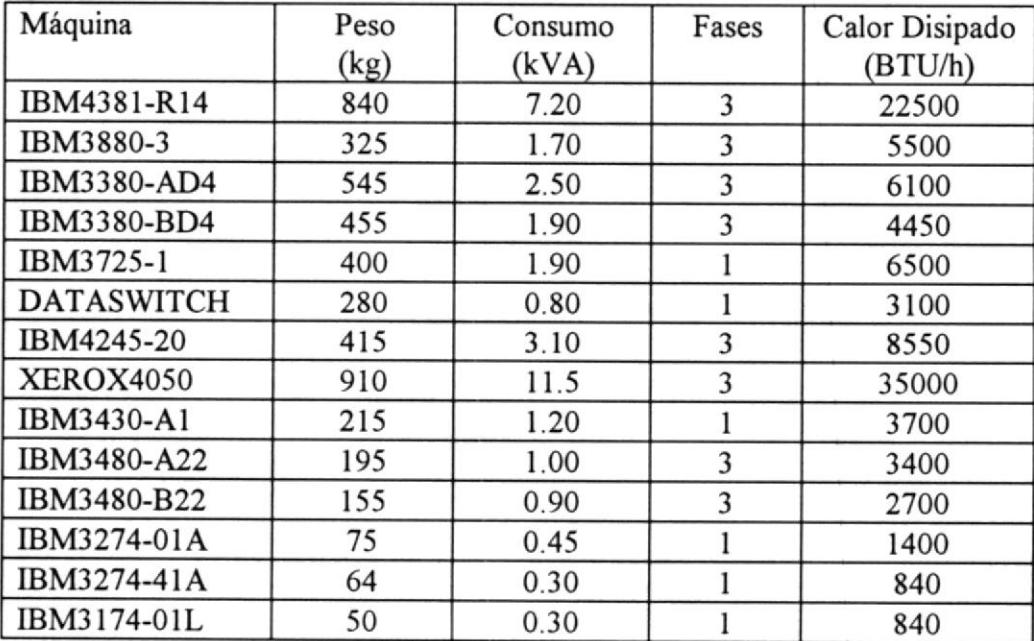

## TABLA XV

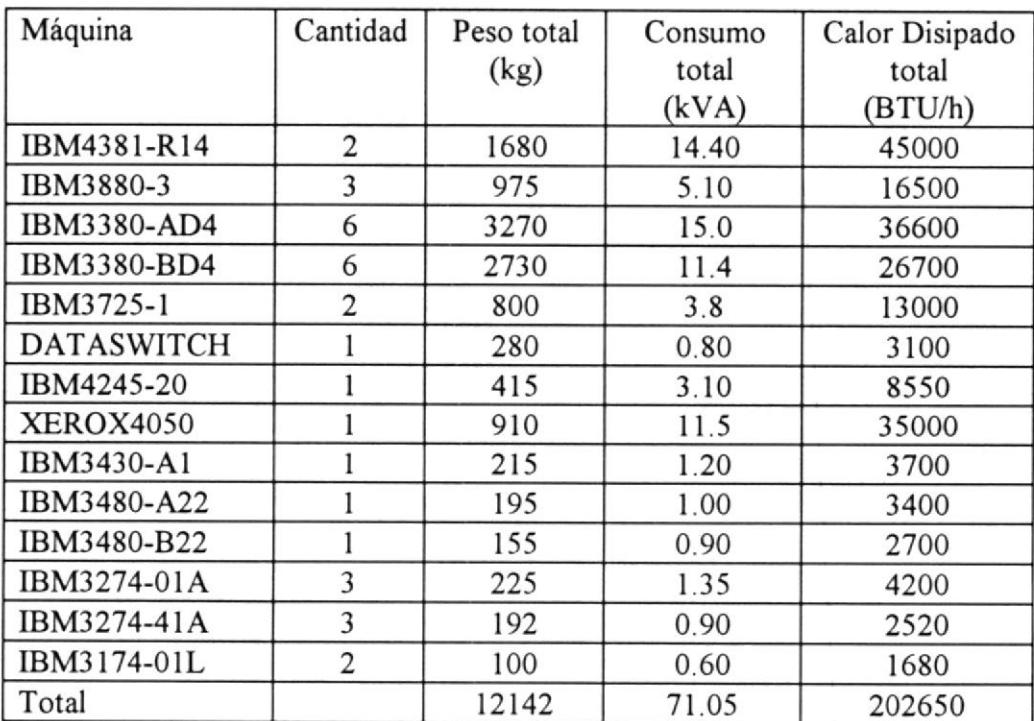

TABLA XVI

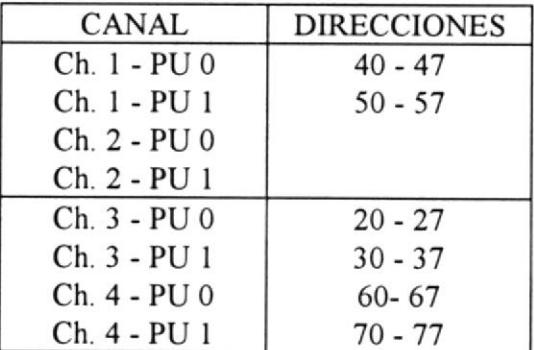

## TABLA XVII

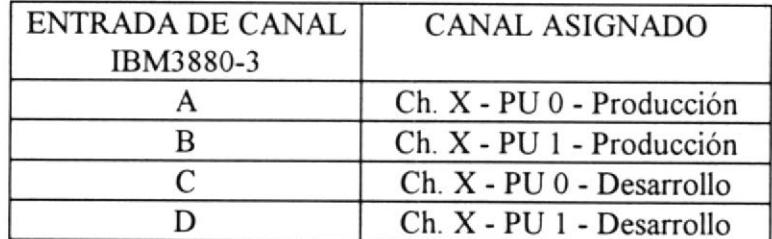
#### TABLA XVIII

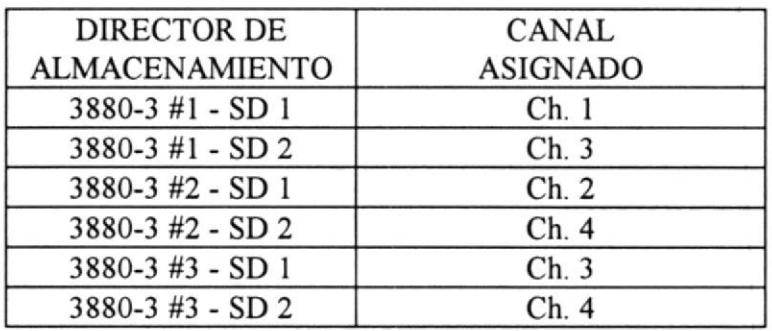

#### TABLA XIX

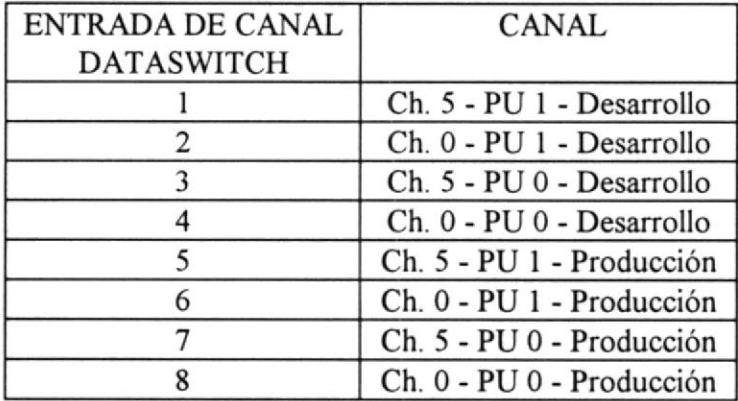

# TABLA XX

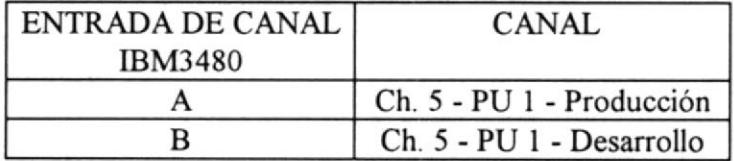

 $\sim$ 

 $\lambda$ 

 $\mathbf{v}$ 

## TABLA XXI

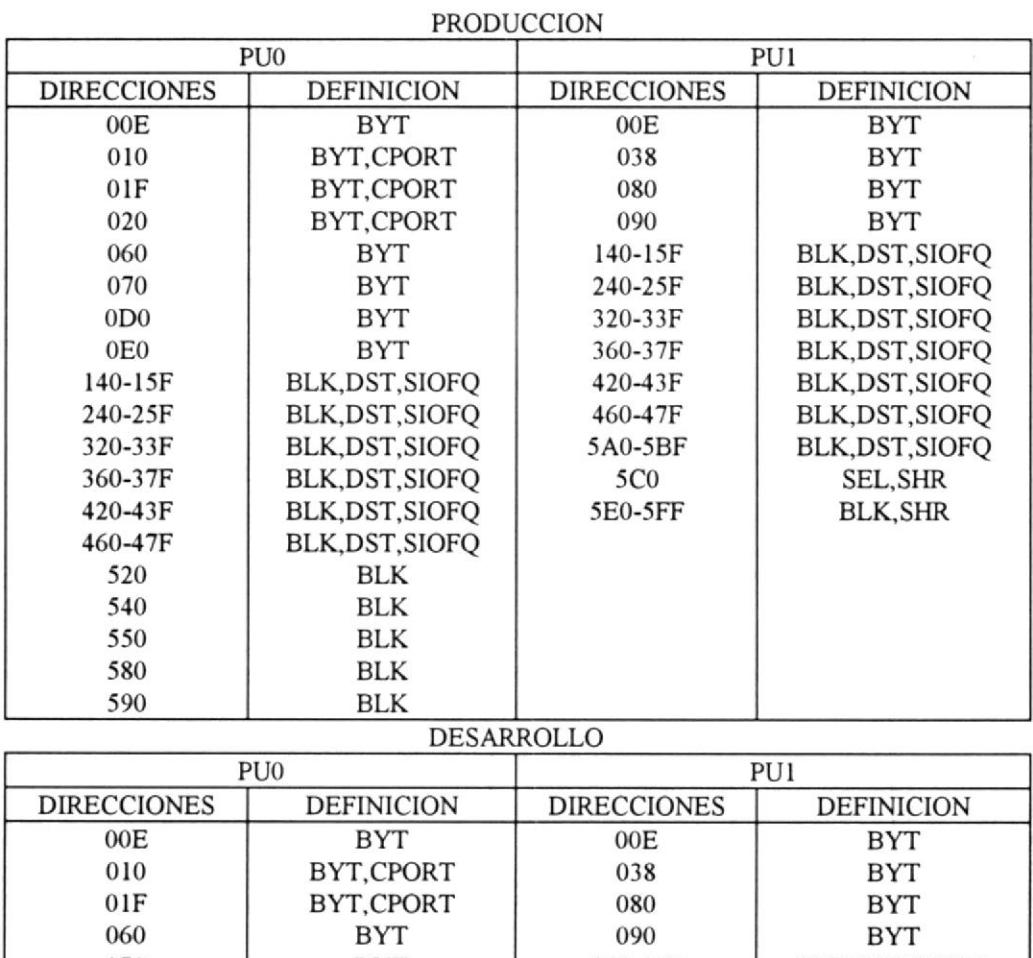

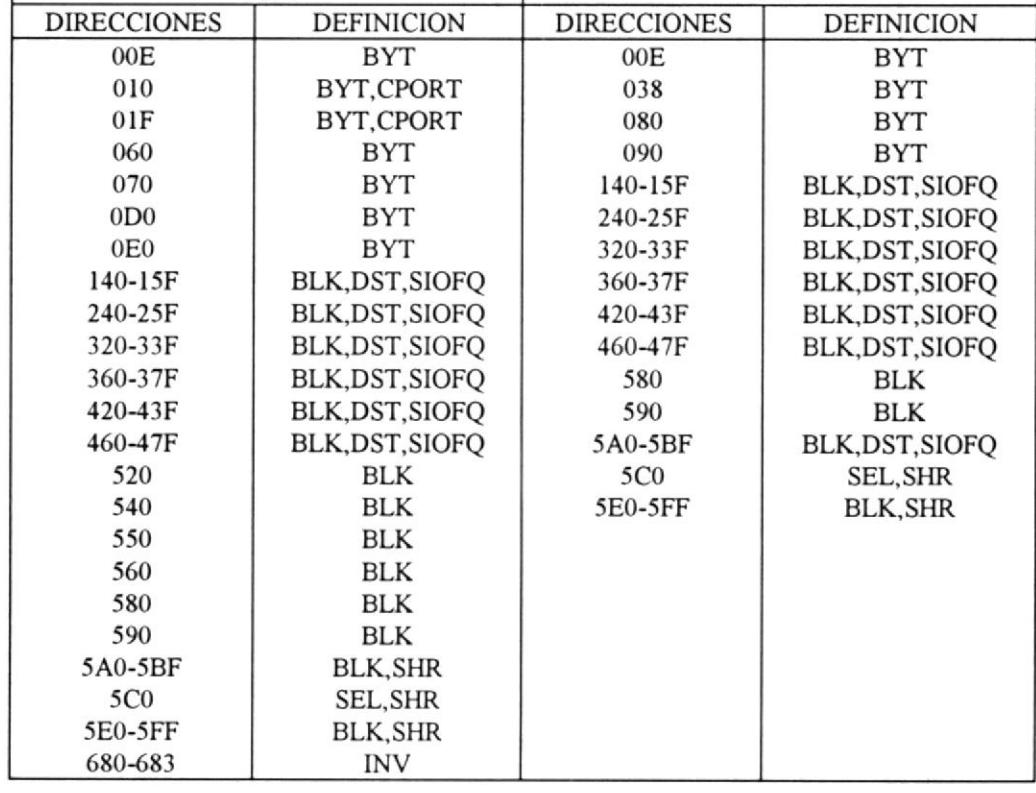

## TABLA XXII

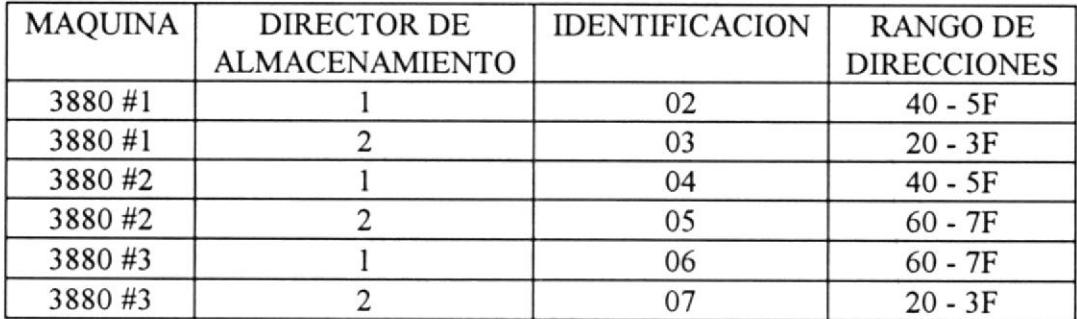

#### TABLA XXIII

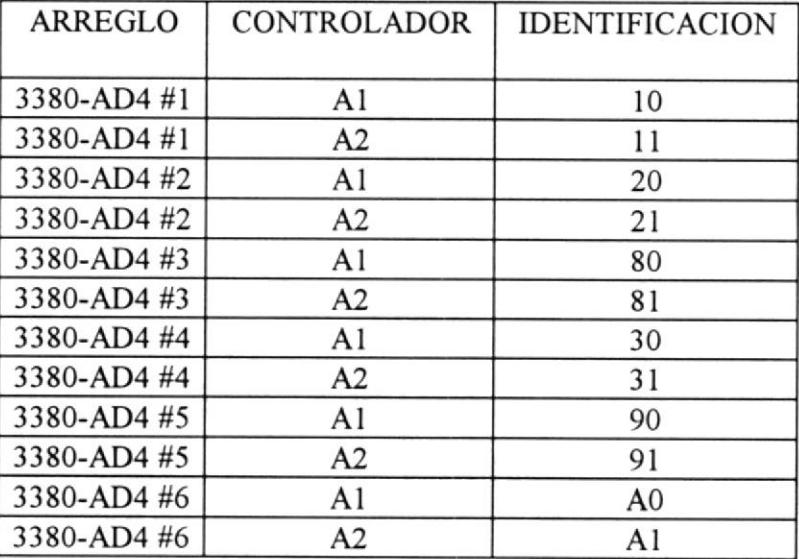

## TABLA XXIV

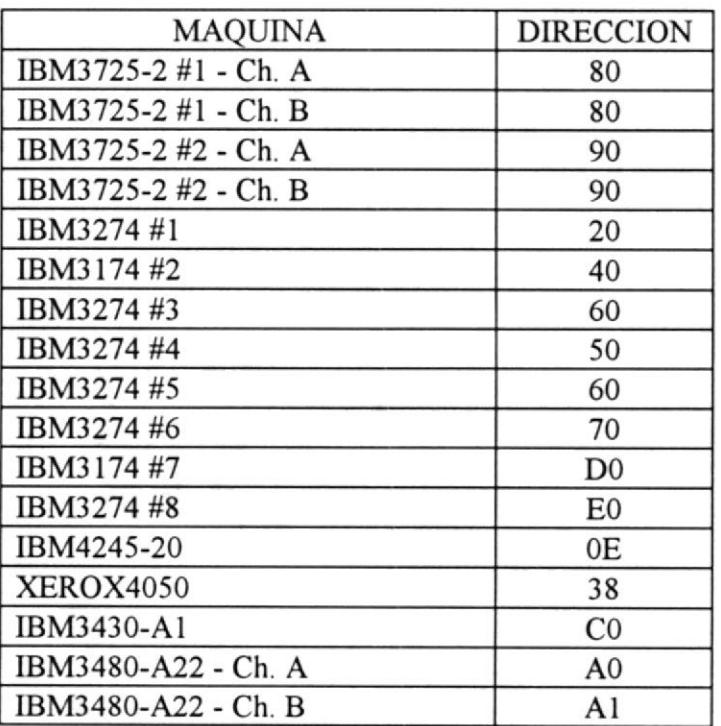

#### **BIBLIOGRAFIA**

- 1. IBM 3270 Information Display System. Installation Manual, IBM Corporation, 1986, 143 p.
- $\overline{2}$ . IBM 3380 Direct Access Storage Introduction, IBM Corporation, 1987, 230 p.
- 3. IBM 4341 and 4381 Processors. Installation Manual Physical Planning, IBM Corporation, 1986, 83 p.
- 4. IBM Universal Sales Manual. Hardware Product Description. IBM Corporation
- 5. Input/Output Device Summary, IBM Corporation, 1985, 326 p.
- 6. System 1000 Physical Planning Manual, DATA SWITCH Corporation, 1982, 32 p.
- 7. System/370 Input/Output Equipment Installation Manual Physical Planning. IBM Corporation, 1986, 395 p.
- 8. System/370 Principles of Operation, IBM Corporation, 1981, 454 p.
- 9. 3380 DASD Features, Installation & Conversion, IBM Corporation, 1987, 264 p.
- 11. 3880 Storage Control. Maintenance Information, IBM Corporation, 1983, 218 p.

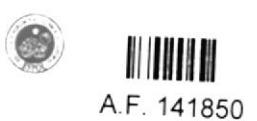